### UNIVERSITE KASDI MERBAH OUARGLA

Faculté des Sciences Appliquées Département de Génie Electrique

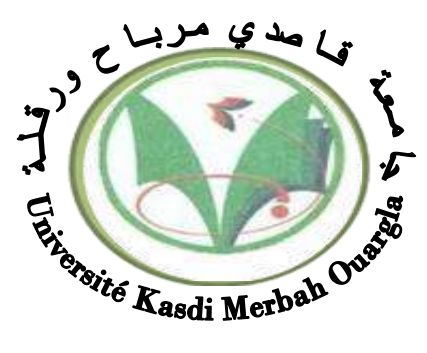

### Mémoire MASTER ACADEMIQUE

Domaine : Sciences et technologies Filière : Electrotechnique Spécialité : Machines électriques Présenté par :

LA OUER Abderrahim GHOCHI Abdelkarim

**Thème:**

**Modélisation et réglage optimal du gain du contrôleur PI pour un moteur (BLDC) à l'aide de la technique PSO**

Soumis au jury composé de :

M<sup>r</sup> Khlifa . Moussa  $M^r$ 

M<sup>r</sup> Laamayad .Tahar **MCA** Président UKM Ouargla MCB Encadreur/rapporteur UKM Ouargla MCA Examinateur UKM Ouargla

 **Année universitaire 2020/2021**

## *REMERCIEMENTS*

#### Merci

Tout d'abord, nous remercions le Dieu Tout-Puissant et Juste pour la bonne santé, la volonté et la patience qu'il nous a données tout au long de notre vie. une étude.

Nous adressons nos sincères remerciements à M. **KHELIFA Moussa**, notre promoteur de ce travail, et ses conseils pertinents, ses orientations et sa sagesse pour sa grande patience et diligence envers nous, et pour ses suggestions qui ont grandement facilité ce travail.

Nous remercions **Mr.LAAMAYAD Tahar** le professeur assistant à l'Université de Ouargla de nous avoir honoré de la présidence du jury. de cette thèse.

Nous lui exprimons notre gratitude.

Nous adressons nos sincères remerciements à Mr. **BOUAKAZ Ouahid** professeurs à l'Université de Ouargla Ils ont eu la gentillesse de mobiliser leur temps et leurs compétences pour juger ce travail, en leur souhaitant une bonne continuation.

Nous tenons à exprimer nos sincères remerciements à ceux qui nous ont apporté leur soutien et contribué à l'élaboration de cette thèse de près ou de loin.

Remerciements particuliers aux étudiants de deuxième année de maîtrise en génie électrique.

 LA OUER .Abderrahim GHOCHI. Abdelkarim

#### **Remercement**

Tout d'abord, je remercie Dieu Tout-Puissant pour son aide à nous amener à cet humble niveau scientifique et pour m'avoir donné du courage, de la patience et de la volonté.

Mes sincères remerciements à tous les professeurs du département de génie électrique avec qui nous avons étudié et qui ne nous ont pas épargné leurs connaissances, dirigé par le chef du département, le Dr Mohamed Lakhdar

Lawazen.

En particulier, le professeur Dr Khalifa Mousa, le professeur Tibi Jamal et le professeur Bin Makhlouf, qui nous ont donné des conseils pratiques qui nous ont aidés à traiter et à mieux visualiser le même sujet.

Nous adressons également nos remerciements à tout le personnel administratif du département .

Enfin, je tiens à remercier tous ceux qui ont contribué de près ou de loin à la réalisation de ce travail.

# **Dédicace**

*Je dédie cette thèse à :*

*Ma chère mère (Khaira bin Khaira), qui a toujours été ma mer d'inspiration sans fin, à qui je dois tous mes succès et mes qualités. Je remercie Dieu Tout-Puissant pour sa présence dans ma vie, et j'espère aujourd'hui pouvoir faire elle est heureuse de ce succès. Vous avez toute ma gratitude et ma reconnaissance.*

*A mon cher père (Maammar la ouer), qui m'a été d'une grande aide durant mes études et mon soutien, et mon soutien qui m'a appris à ne jamais reculer devant les défis. Merci papa, j'espère que tu es heureux de ce succès.*

*A mon frère (Muhammad), que Dieu ait pitié de lui, qui n'a pas quitté mon imagination même un instant. J'espère avoir réalisé une partie de ses ambitions qu'il aspirait à réaliser.*

*A mes deux chères sœurs qui ont été mon soutien et la source de tendresse, de patience et de conseils, chacune en son nom, je leur souhaite un bonheur éternel.*

*A mon cher professeur, qui m'a soutenu à chaque étape depuis que je le connais, professeur et chef du génie électrique, Mohamed Al-Akhdar Al-Wazen.*

*A mes chers amis que j'ai connus, je remercie Dieu Tout-Puissant pour leur présence et pour tout ce que nous partageons dans nos vies. Vous êtes les meilleurs. Je vous souhaite tout le meilleur... Tout le bonheur que Dieu vous a béni.*

*A tous les professeurs qui ont contribué à ma formation et qui m'ont accompagné durant mon parcours académique, je les remercie*

*A tous mes amis en génie électrique à l'Université de Ouargla 2021*

 *LA OUER.Abderrahim*

# **Dédicace**

*A celui qui m'a mis sur le chemin de la vie et m'a calmé, a pris soin de moi jusqu'à ce que je grandisse et a été mon inspiration Chère maman,*

*Le propriétaire d'une biographie parfumée et d'une pensée éclairée; C'était le principal crédit de mes études supérieures (mon père bien-aimé),* 

*Pour ma compagne de vie qui a été mon soutien et ma motivation pour réussir, ma chère épouse.*

*Et mes chères filles, et au prince héritier, Muhammad Islam, et surtout la nana, ma fille Sirin.*

*Et pour mes frères. Ce qui a eu un grand impact en facilitant de nombreux obstacles et difficultés.* 

*A tous mes chers professeurs à toutes les étapes de ma carrière éducative ; Qui n'a pas hésité à m'aider .*

*Pour tous les employés du Département de génie électrique de l'Université Kasdi Merbah .*

*A tous mes chers amis et à tous mes collègues et collaborateurs, je vous dédie mes recherches de fin d'études Master 2* 

*GHOCHI. Abdelkrime année 2021*

### *Résumé*

Le but de ce projet était de mettre en œuvre la simulation, et de contrôler la vitesse du moteur BLDC avec l'introduction du liant PI classique pour obtenir une bonne vitesse du moteur. Cependant, nous avons introduit une des méthodes modernes d'intelligence artificielle PSO pour traiter ce dernier (PI) afin d'obtenir des valeurs très idéales pour les variables de liant Kp. Ki , pour cela, nous avons construit le modèle Simulink pour cet élément de contrôle après une étude théorique suivie d'une modélisation mathématique des différents éléments de la structure de contrôle tels que le moteur BLDC et le contrôleur PI suivi de la méthode AI moderne PSO.

La simulation de la vitesse du moteur BLDC à l'aide du contrôleur PI avec l'application de l'algorithme PSO a montré que le résultat est une réponse rapide et un taux d'erreur très nul.

 **Mots clés: PSO(**Particule Swarm Optimisation**)** , **BLDC(B**rush**l**ess **D**irect **C**ourant **)** , **PI(**Proportionnel, Intégrale**)**

#### *Abstact*

The aim of this project was to implement the simulation, and to control the speed of the BLDC motor with the introduction of the classic PI binder to obtain a good motor speed. However, we have introduced one of the modern artificial intelligence methods PSO to process the latter (PI) in order to obtain very ideal values for the Kp binder variables. Ki, for this, we built the Simulink model for this control element after a theoretical study followed by mathematical modeling of the different elements of the control structure such as the BLDC motor and the PI controller followed by the modern AI PSO method .

The simulation of BLDC motor speed using the PI controller with the application of the PSO algorithm showed that the result is fast response and very zero error rate.

 **Keywords: PSO** (**P**article **S**warm **O**ptimization) , **BLDC** (**B**rush**l**ess **D**irect **C**urrent) , **PI** (**P**roportional, **I**ntegral)

## ملخص

الكالسيكي PI مع إدخال رابط BLDC كان الهدف من هذا المشروع هو تنفيذ المحاكاة والتحكم في سرعة محرك لمعالجة الأخير PSO للحصول على سرعة محرك جيدة. ومع ذلك ، فقد أدخلنا إحدى طرق الذكاء الاصطناعي الحديثة لعنصر Simulink ، لهذا ، قمنا ببناء نموذج Ki .Binder Kp من أجل الحصول على قيم مثالية للغاية لمتغيرات (PI( ووحدة التحكم BLDC التحكم هذا بعد دراسة نظرية متبوعة بنمذجة رياضية للعناصر المختلفة لهيكل التحكم مثل محرك .الحديثة PSO AI متبوعة بطريقة PI

أظهرت محاكاة سرعة محرك BLDC باستخدام وحدة التحكم PI مع تطبيق خوارزمية PSO أن النتيجة هي استجابة سريعة ومعدل خطأ صفري للغاية.

**الكلمات المفتاحية** : **PSO**( تحسين حبيبات الجسيمات( ، **BLDC**( تيار مباشر بدون فرشاة( ، **PI**( متناسب ، متكامل(

# **SOMMAIRE**

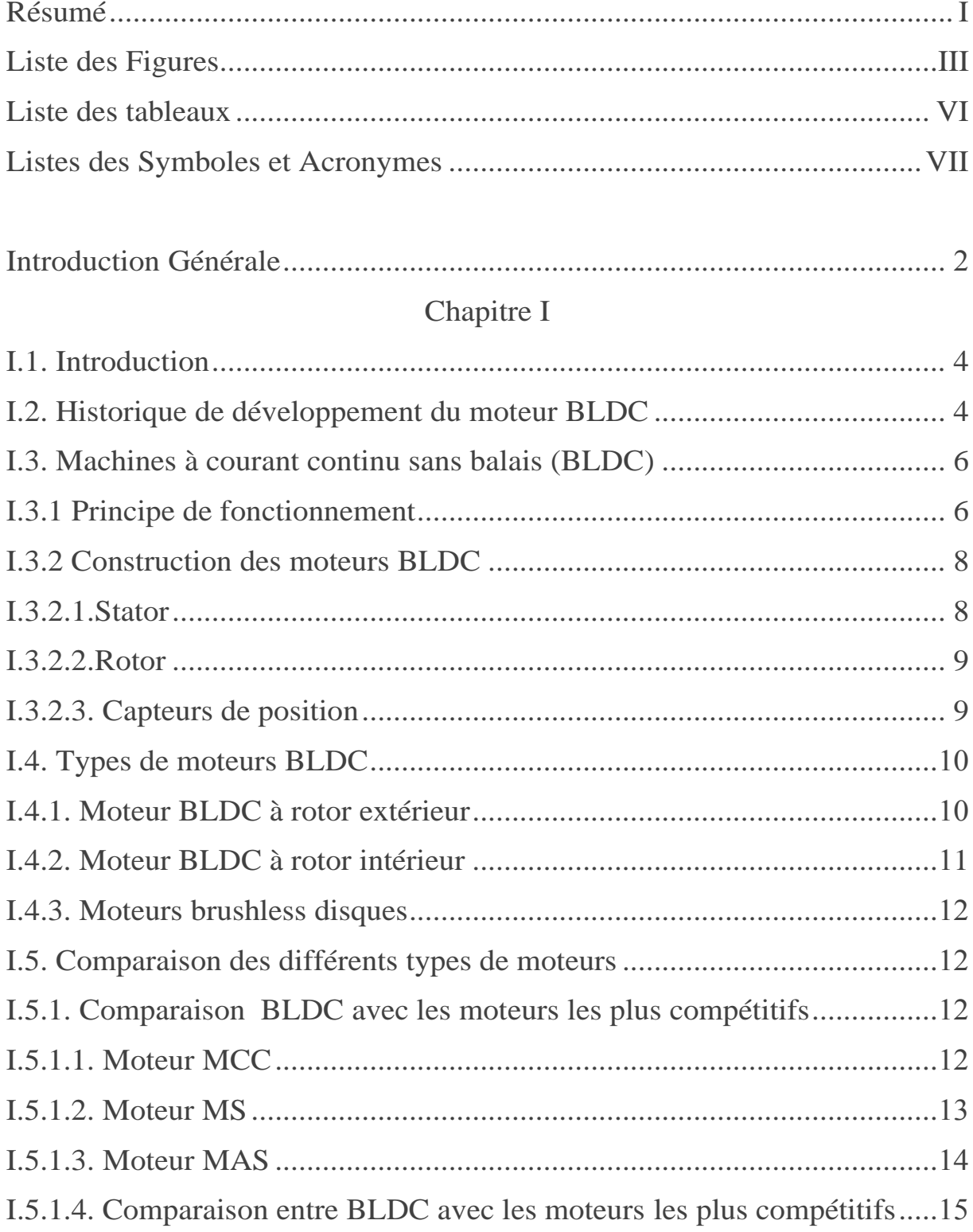

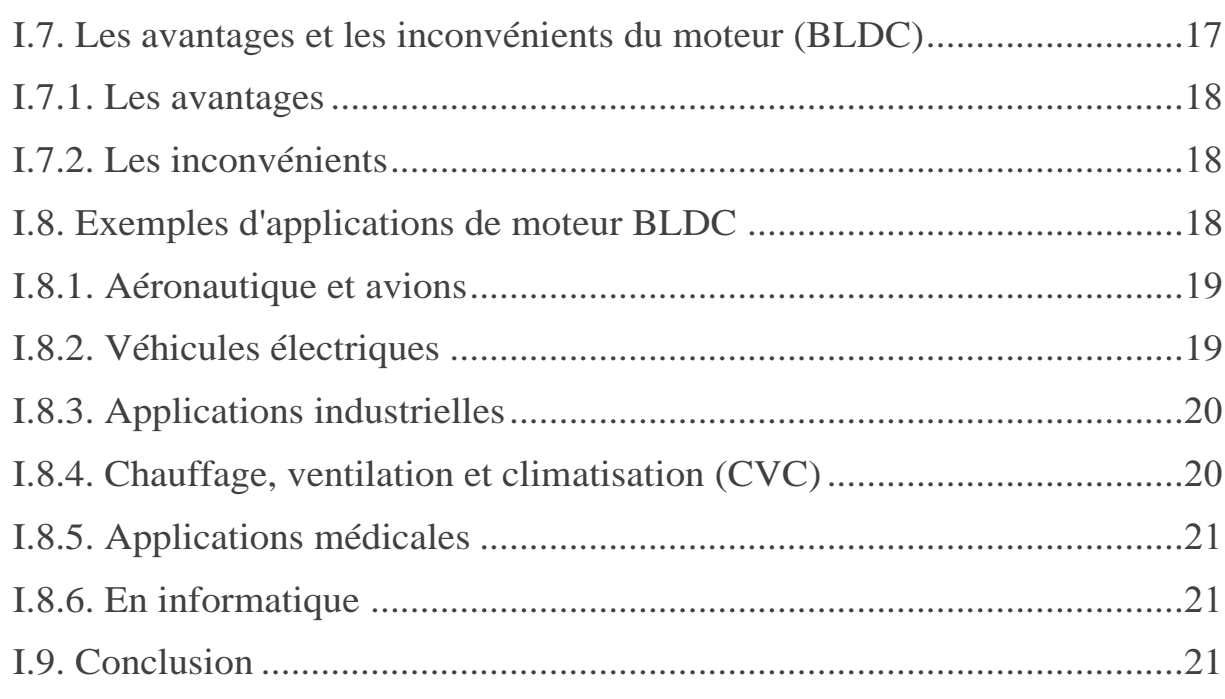

## **ChapitrII**

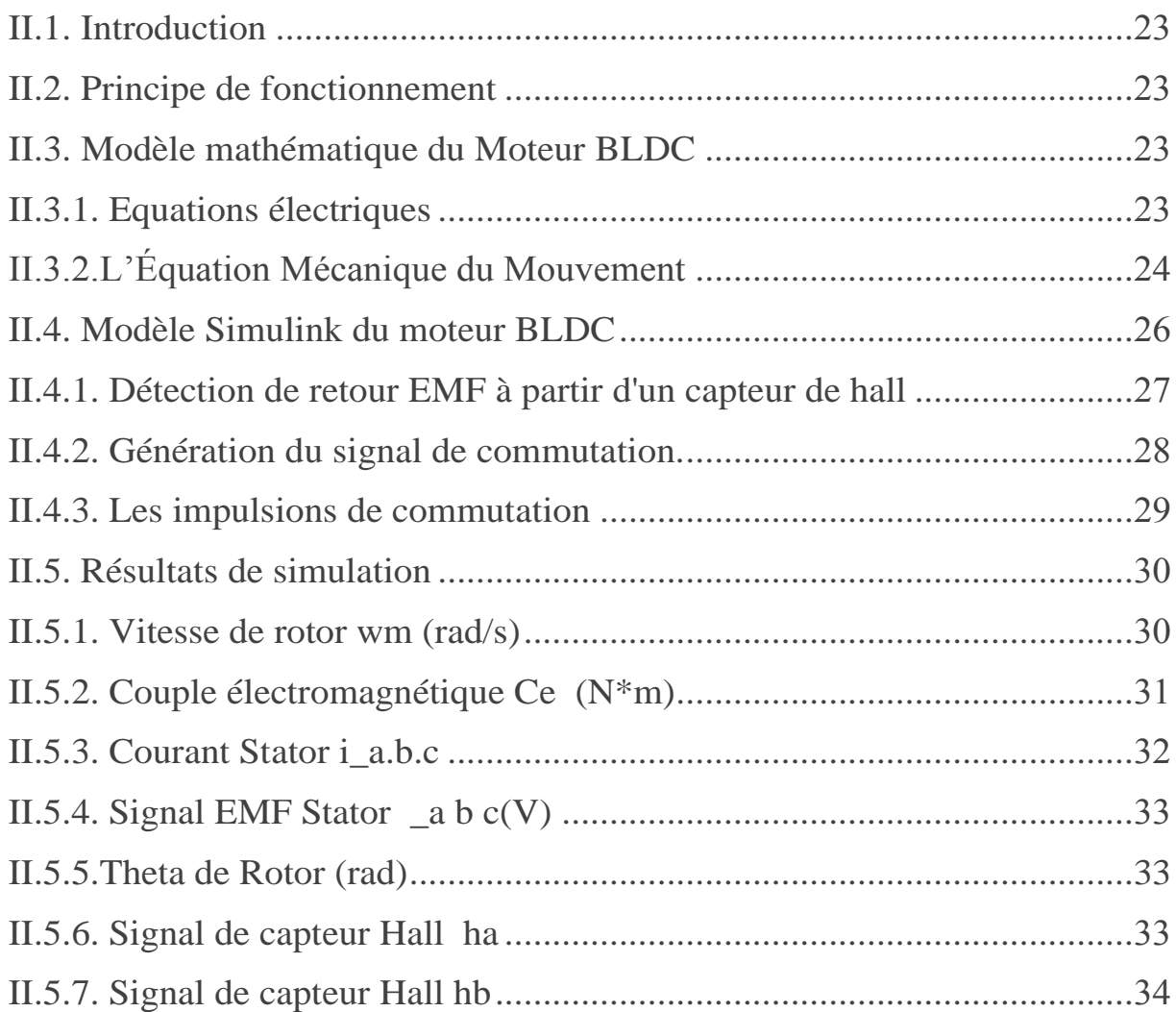

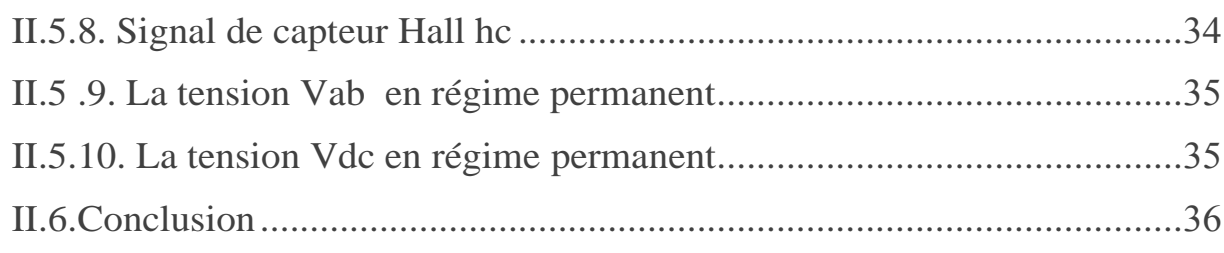

## ChapitrIII

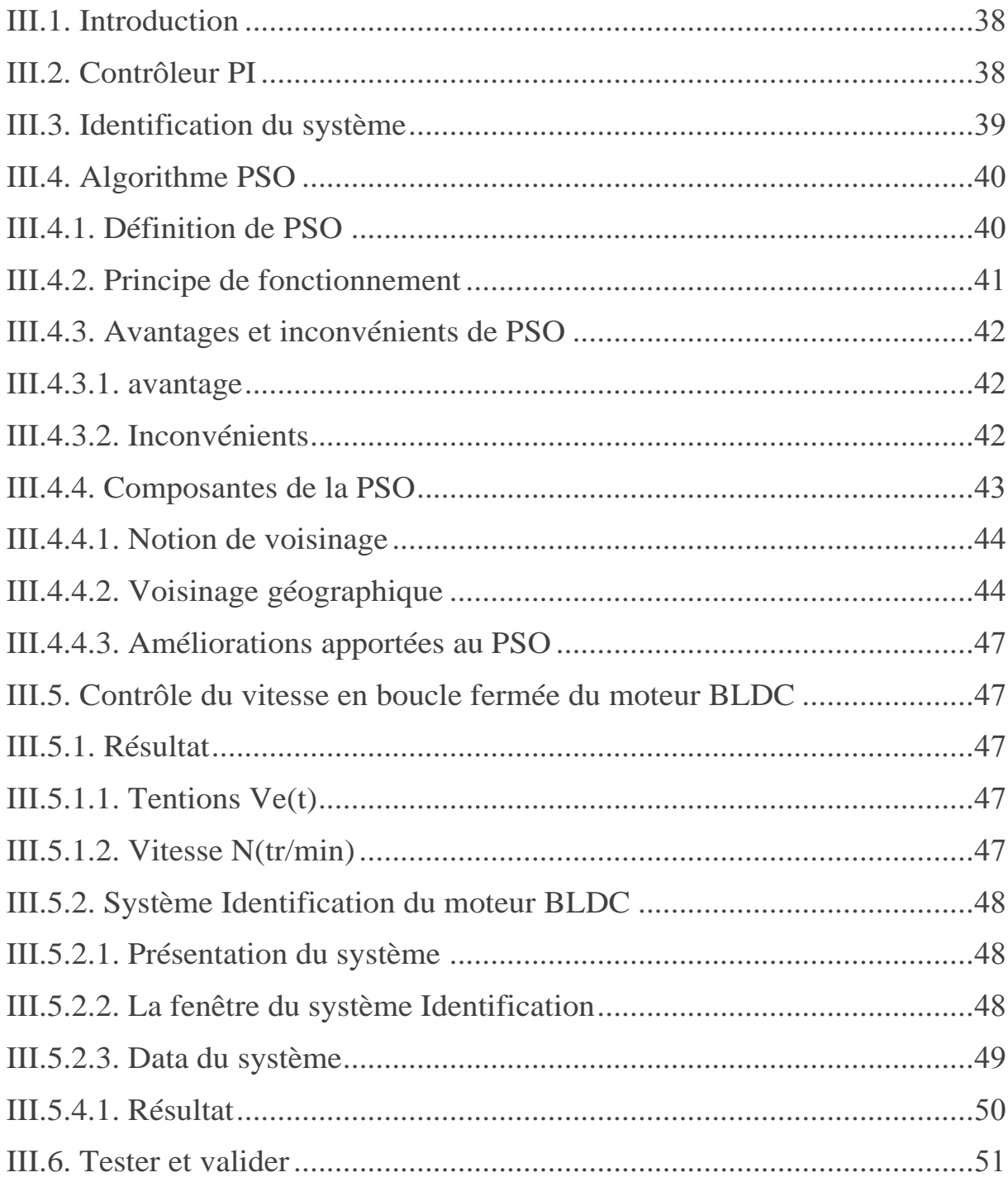

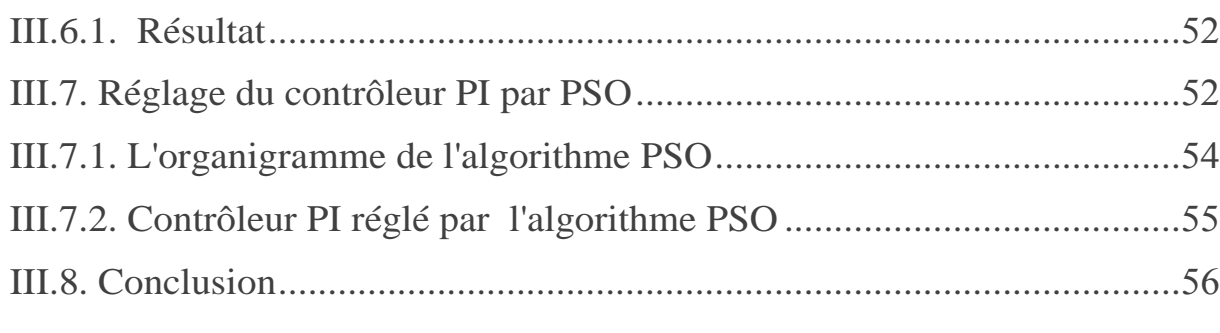

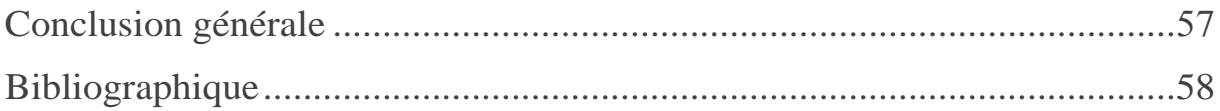

## Listes des Figures

## **CHAPITER I**

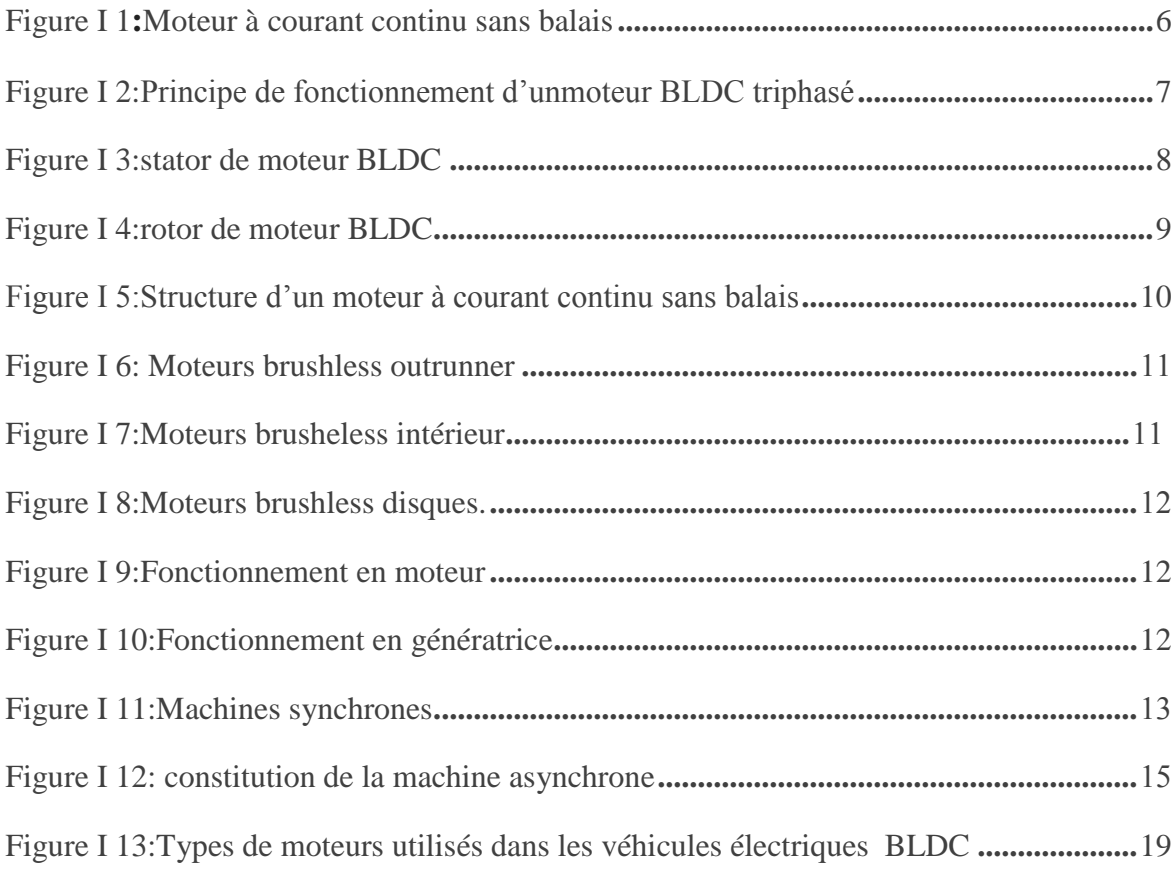

#### **CHAPITER II**

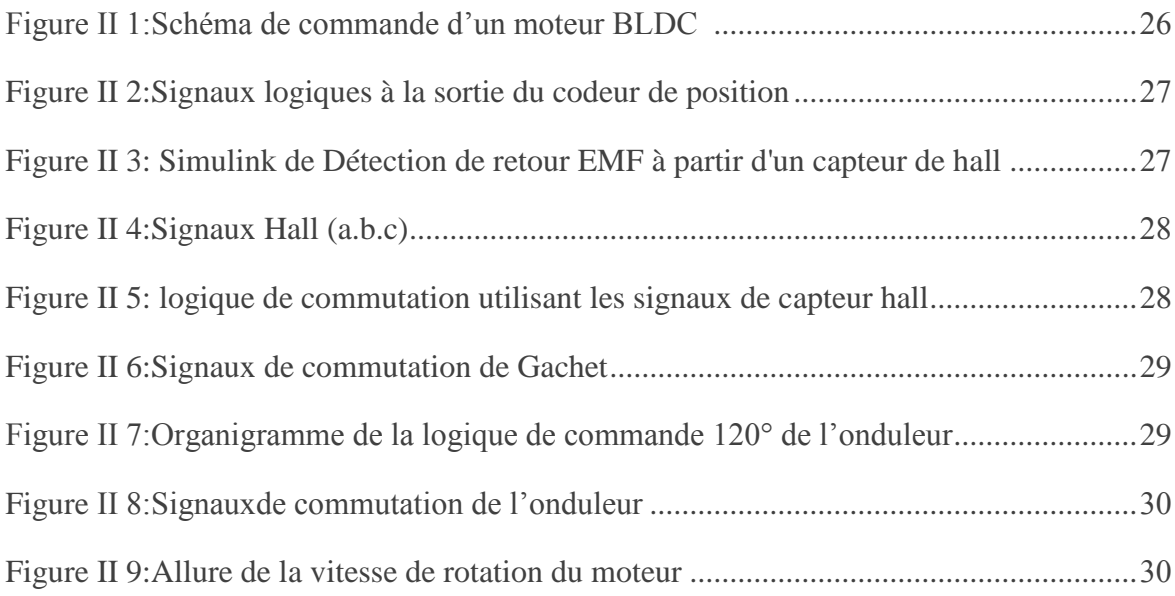

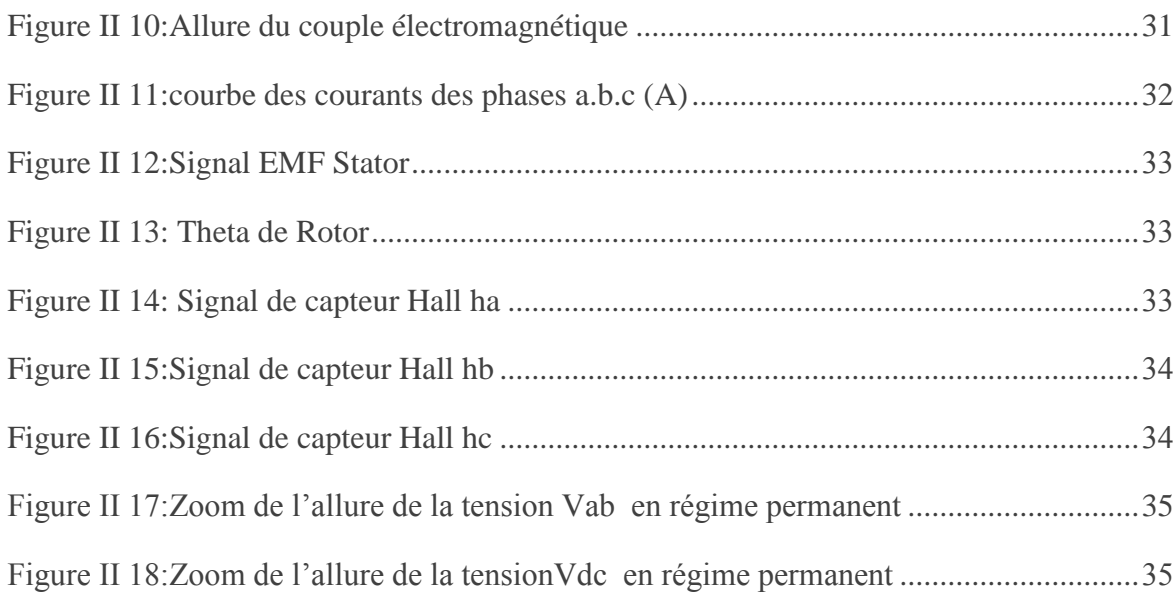

#### **CHAPITRE III**

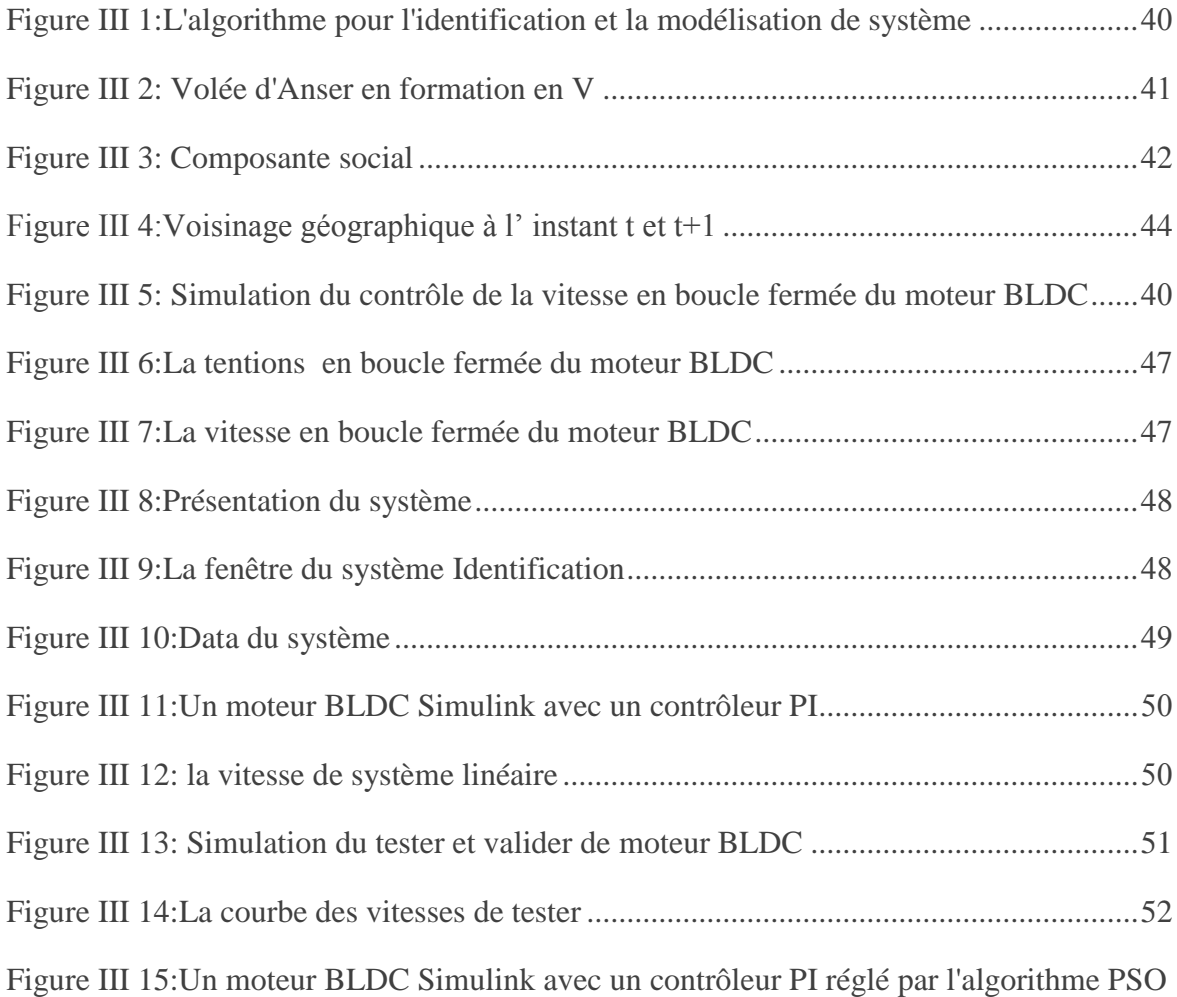

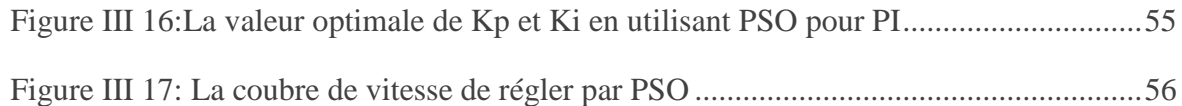

## Liste des Tableaux

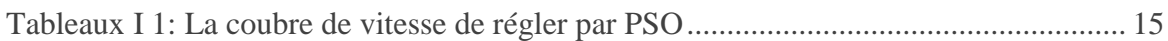

### **Listes des Symboles et Acronymes**

- a : la première phase de la machine.
- b : la deuxième phase de la machine.
- c : la troisième phase de la machine.
- $\Omega$ : est la vitesse angulaire du moteur en rad/s.

C<sup>e</sup> : est le couple électromagnétique développé en N/m.

Cr: est le couple de charge en N/m.

*J* : est la moment d'inertie des parties tournantes de la machine en *N*. *m.*  $s^2/rad$ .

f : est le coefficient de frottement en  $N.$   $m.$   $s/rad.$ 

 $\varphi_0$ : L'amplitude du flux magnétique créé par l'aimant permanent.

 $\theta$ : l'angle électrique.

 $\vec{l}$  : le courant pour chaque phase respectivement.

 $\vec{V}$ : la tension pour chaque phase respectivement.

M : le mutuel inductance.

 $[R]$ : le matrices résistance de la machine.

 $[L]$ : le matrice inductances de la machine.

J: le moment d'inertie .

Ce ∶ le couple électromagnétique développé .

Cr : le couple de résistant .

- R ∶ la résistance de phase
- $\vec{\varphi}$  : le flux magnétique pour chaque phase respectivement.
- PSO : Particule Swarn Optimisation
- PI : Proportionnel-Intégral
- FEM : Force électromotrice
- *ea* : la force électromotrice induite dans la phase a.
- *eb* : la force électromotrice induite dans la phase b.
- *ec* : la force électromotrice induite dans la phase c.

## **Introduction Générale**

### **Introduction Générale**

Les recherches de cette thèse sont orientées vers une meilleure exploitation d'actionneurs puissants avec des caractéristiques améliorées (durabilité, fiabilité électromécanique, haut rendement, capacités de couple et de grande vitesse). Parmi ces actionneurs à aimants permanents, nous trouvons le moteur Brushless DC "BLDCM", ce moteur est une copie exacte du moteur à courant continu avec le collecteur, avec une différence proche de la fonction de commutation, qui a été réalisée mécaniquement par l'accumulateur dans le cas de une machine à courant continu, elle est réalisée électroniquement, sans aucun contact mécanique entre le stator et le rotor [2].

Les principaux avantages de ce moteur sont la souplesse de commande et sa longue durée de vie due à l'absence de commutation mécanique ainsi qu'à un faible bruit acoustique. Leur principal inconvénient est la nécessité d'une commande électronique telle qu'un régulateur PI. Cependant, cet inconvénient a été surmonté grâce aux avancées dans les domaines de l'électronique de puissance et à l'émergence de nouveaux calculateurs numériques très avancés comme la méthode PSO, qui permet de réaliser des moteurs performants [2].

Dans le premier chapitre, nous donnerons un aperçu historique des moteurs BLDC, discuterons de leurs différentes structures et discuterons des circuits de base pour leur conduite, leurs principes de fonctionnement, leurs différents types et l'importance de ce moteur avec le reste des autres moteurs. Enfin, nous présenterons les domaines de son application.

Dans le deuxième chapitre nous simulerons à l'aide de MATLAB pour évaluer les avantages d'un moteur BLDC et tester ses performances, il est nécessaire de disposer d'un modèle dynamique sous forme d'équations différentielles ; Nous montrons également le modèle de moteur BLDC des modes de fonctionnement. Malgré l'efficacité et les avantages d'un moteur BLDC, ses applications nécessitent un contrôle de vitesse précis, c'est pourquoi les régulateurs de vitesse PI sont utilisés.

Le dernier chapitre est consacré à la présentation de la stratégie de contrôle de la vitesse du moteur BLDC, du contrôle de la vitesse par régulateur PI, et de l'implémentation numérique de ses modèles dans un environnement MATLAB/SUMILINK. Ensuite, nous modifions le PI lié (kp ki) pour obtenir des valeurs optimales pour ces variables en introduisant l'algorithme PSO.

## **Chapitre I :**

**Généralités sur le moteur à courant continu sans balai à aimant permanent (BLDC)**

#### **I.1. Introduction**

De nos jours, les moteurs à aimants permanents sans balais (BLDC) sont de plus en plus populaires. Ce dernier est devenu la solution idéale pour les applications d'aujourd'hui, malgré son nom, un moteur BLDC à courant continu sans balais n'est pas réellement un moteur à courant continu, mais est (généralement) une machine synchrone à aimants permanents; Le nom n'est pas vraiment dû à la construction de l'appareil, mais au fait que ses caractéristiques de fonctionnement sont similaires à celles d'un moteur à onduleur CC. Cette propriété peut être obtenue en dotant le moteur d'une source d'alimentation dont la fréquence électrique est toujours la même que la fréquence mécanique de rotation du rotor. (2) Récemment, les moteurs à courant continu ont été progressivement remplacés par des moteurs BLDC, car les applications industrielles nécessitent des actionneurs plus puissants avec un encombrement réduit. Les principaux avantages de ce moteur sont la flexibilité de la commande, et sa longue durée de vie due à l'absence de commutation mécanique ainsi qu'à moins de bruit acoustique. Leur principal inconvénient est la nécessité d'un contrôle électronique. Cependant, ce défaut a été surmonté grâce aux avancées dans les domaines de l'électronique de puissance et à l'émergence de nouveaux calculateurs numériques très avancés, qui permettent de réaliser des variateurs performants [1]. Dans ce chapitre, nous fournirons un aperçu historique des moteurs BLDC, discuterons de leurs différentes structures et traiterons des circuits de base de leur leadership, de leurs principes de fonctionnement, de leurs différents types et de l'importance de ce moteur avec le reste des autres moteurs. , et enfin nous présenterons les domaines de son application.

#### **I.2. Historique de développement du moteur BLDC**

Dans le monde d'aujourd'hui, l'électricité est l'une des énergies les plus utilisées, d'où l'intérêt qu'on montre à l'égard des moteurs électriques que nous retrouvons dans tous les domaines, que ce soit dans la production ou dans la vie quotidienne, pour s'adapter aux différentes applications pratiques, aux différents types de moteurs, de quelques milliwatt à plusieurs millions de kilowatts, y compris les moteurs synchrones, les moteurs asynchrones, les moteurs à courant continu, les moteurs à réluctance variable, etc., émergent selon les besoins.[2]

La théorie de la machine moderne a été établie lorsque Faraday a découvert le phénomène de l'induction électromagnétique en 1831. Suite à cela, le premier moteur à courant continu a vu le jour dans les années 1840. Près d'un siècle plus tard, en 1915, un Américain du nom de Langmuir, a inventé le redresseur en mercure pour commander la grille de l'électrode et a conçu le convertisseur DC/AC. Contraignant les inconvénients des moteurs traditionnels, dans les années 1930, certains chercheurs ont commencés à développer des moteurs brushless (sans balais) dans lesquels la commutation électronique a été mise en œuvre. À cause de leur non fiabilité et de leurs faibles performances à cette époque, les moteurs BLDC n'étaient utilisés qu'au niveau des laboratoires de recherche. En 1955, Harrison et Rye ont fait la première demande de brevet pour un circuit de commutation à thyristors afin de remplacer l'équipement de commutation mécanique. Cela s'est avéré à être exactement le premier prototype du moteur BLDC. Suite aux nombreuses expériences, le moteur à courant continu sans balais à commutation électronique a été développé à l'aide des éléments de Hall en 1962, ce qui a abouti au lancement de sa production, quelques temps plus tard. Dans les années 70, une diode à détection magnétique, dont la sensibilité était presque mille fois supérieure à ces derniers, a été utilisée avec succès pour la commande du moteur BLDC. Ces moteurs ont connu une utilisation plus vaste au fur et à mesure que l'industrie électrique et électronique se développait.

En 1978, la branche Indramat de Mannesmann Corporation de la République Fédérale d'Allemagne a officiellement lancé le moteur à courant continu sans balais MAC et son système d'entraînement dans un salon d'exposition à Hanover, ce qui a permis au moteur BLDC d'entrer dans la phase pratique. Depuis, d'autres recherches ont été menées conduisant au développement successif des moteurs BLDC à forme d'ondes trapézoïdales et sinusoïdales.

Avec la découverte des nouveaux matériaux magnétiques et le développement acquis dans la microélectronique, l'électronique de puissance, les techniques de détection, l'automatisation et la technologie de commande à la fin des années 90, les moteurs à courant continu sans balais sont devenus très attractifs. Ils ont pu s'intégrer dans plusieurs domaines et connaitre un plus grand champ d'utilisation[3].

#### **I.3. Machines à courant continu sans balais (BLDC)**

De nos jours les moteurs à aimant permanent sans balais à courant continu (BLDC) sont de plus en plus populaires. Le moteur sans balais est ainsi devenu la solution idéale pour les applications d'aujourd'hui, de plus en plus exigeantes en termes de durée de vie et de fiabilité, d'encombrement et de poids, de consommation électrique (rendement), de faible niveau sonore et de variation de débit (asservissement)[2].

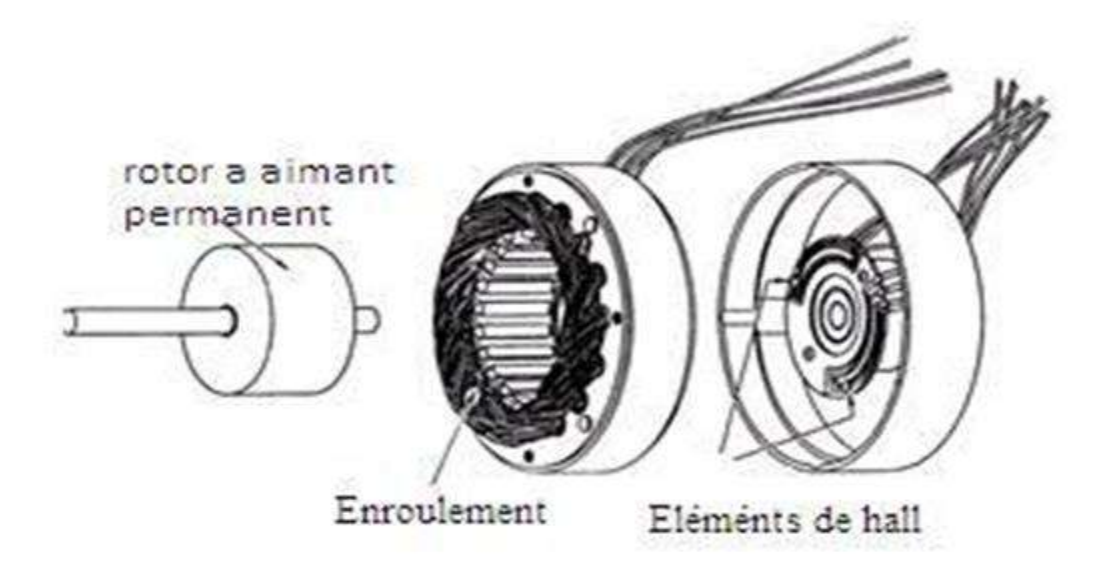

**Figure I.1** Moteur à courant continu sans balais

#### **I.3.1 Principe de fonctionnement**

Théoriquement, la machine BLDC / AC fonctionne sur le même principe que celui de la machine à courant continu conventionnel, sauf que son collecteur est remplacé par un commutateur électronique. Si l'on considère les génératrices à courant continu conventionnelles reliées en parallèle à un réseau à courant continu[4].

Comme le montre la figure ( I.2), nous avons maintenant faire tourner le pôle nord du rotor vers la phase P2du stator, le phototransistor PT1détecte la lumière et met le transistor Tr1en marche. Dans cet état, le courant électrique passant à travers l'enroulement W1 crée un pôle sud au niveau de la phase P1 qui va attirer le pôle nord du rotor pour le déplacer dans la direction de la flèche. Quand le pôle nord vient dans l'axe de la phase P1, l'obturateur de rotation, qui est relié à l'axe, cache PT1mais le phototransistor PT2sera exposé à la lumière et un courant traverse le transistor Tr2[1].

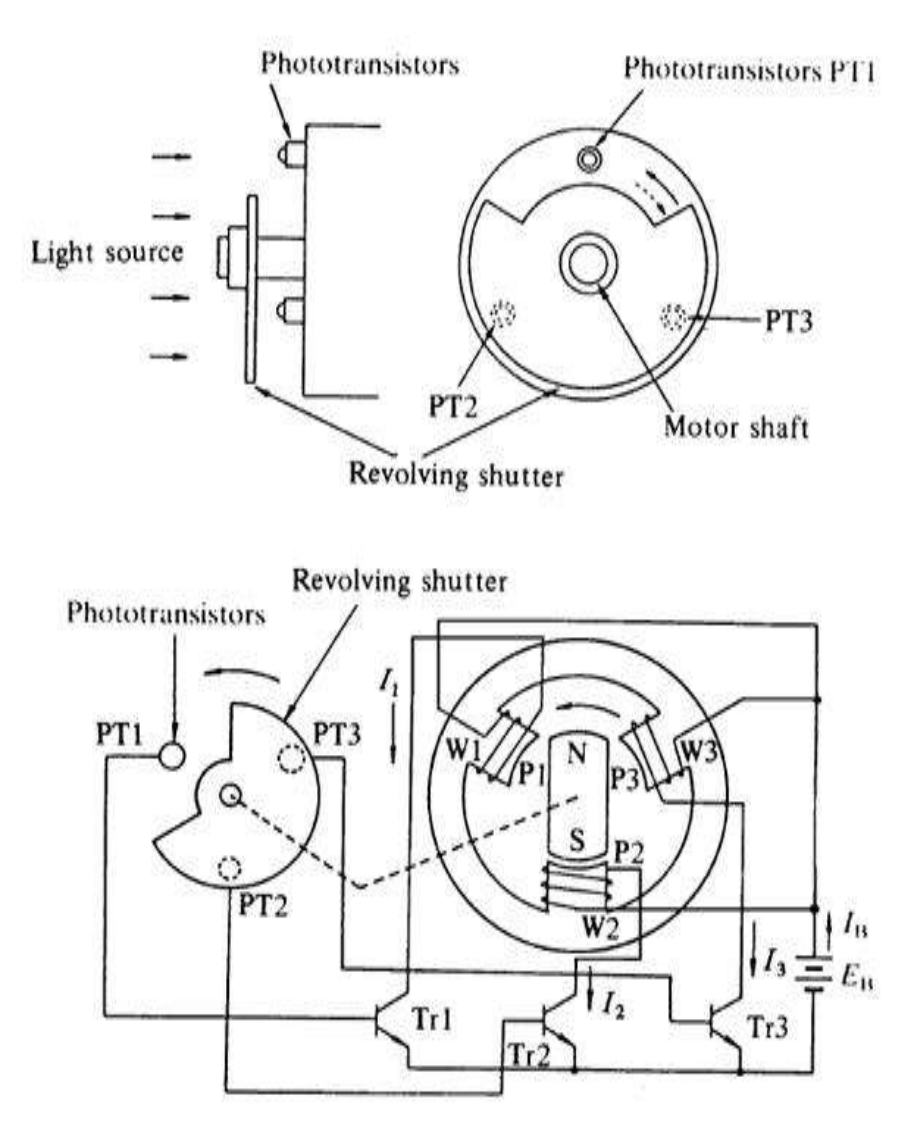

**Figure I.2** Principe de fonctionnement d'unmoteur BLDC triphasé

Quand le courant traverse l'enroulement W2, il crée un pôle sud dans la phase P2, alors le pôle nord du rotor tourne dans la direction de la flèche vers la phase P2. À ce moment, l'obturateur fait cache PT2, donc le phototransistor PT3est exposé à la lumière. Ces actions orientent le courant de l'enroulement W2de la phase P2vers l'enroulement W3 de la phase P3. Donc, la phase P2 est désactivée, alors que la phase P3est activée et crée le pôle sud. Par conséquent le pôle nord du rotor tourne de P2à P3sans s'arrêter. En répétant ces actions récurrentes, l'aimant permanent du rotor tourne sans interruption[1].

#### **I.3.2 Construction des moteurs BLDC**

Les moteurs BLDC sont classés en tant que dispositifs synchrones, car les champs magnétiques du stator et du rotor tournent à la même fréquence. Le stator est composé de tôles d'acier, munies d'encoches axiales permettant d'accueillir un nombre pair d'enroulements le long de la périphérie interne. Le rotor est constitué d'aimants permanents avec deux à huit paires de pôles N-S. [2].

Les moteurs Brushless sont constitués de 3 éléments principaux :

#### **I.3.2.1. Stator**

Une partie fixe, le stator, muni de trois groupes de bobines, appelées les trois phases du moteur. Ces bobines fonctionnent comme des électro- aimants et permettent de générer diverses orientations du champ magnétique régulièrement réparties autour de l'axe central du moteur [5].

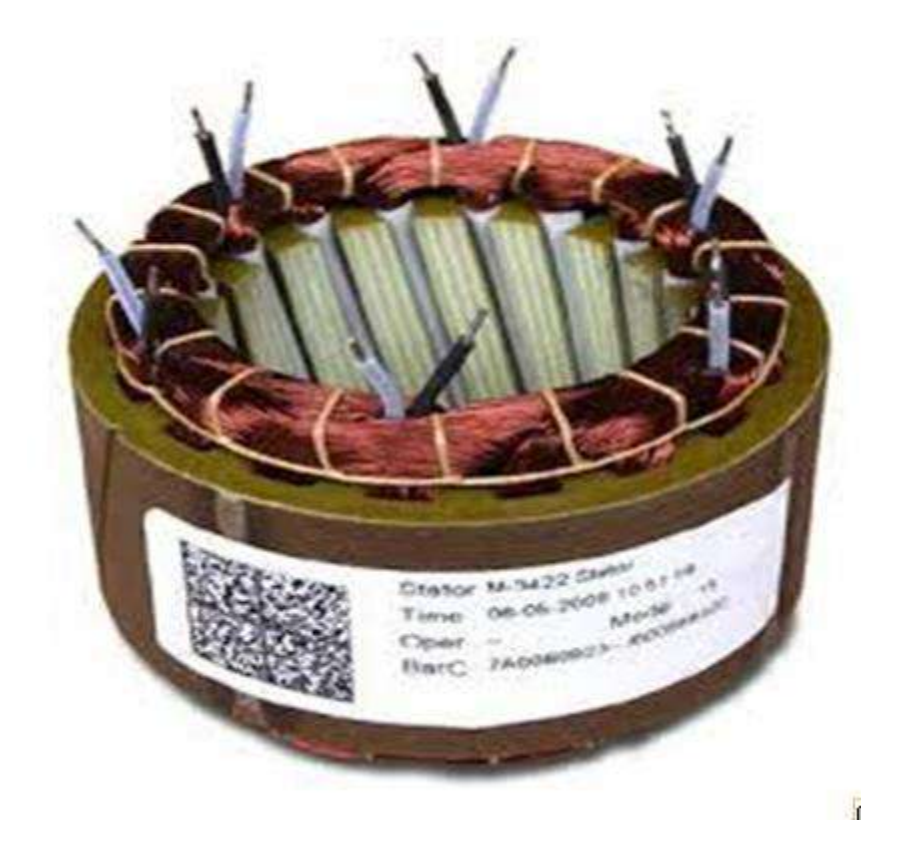

 **FigureI.3:**Stator de moteur BLDC

#### **.I.3.2.2.Rotor**

Une partie tournante, le rotor, muni d'aimants permanents. Comme l'aiguille d'une boussole, ces aimants vont en permanence entraîner le rotor pour tenter de s'aligner sur le champ magnétique du stator. Pour une durée de vie optimale du moteur, le rotor est monté sur roulements à billes[2].

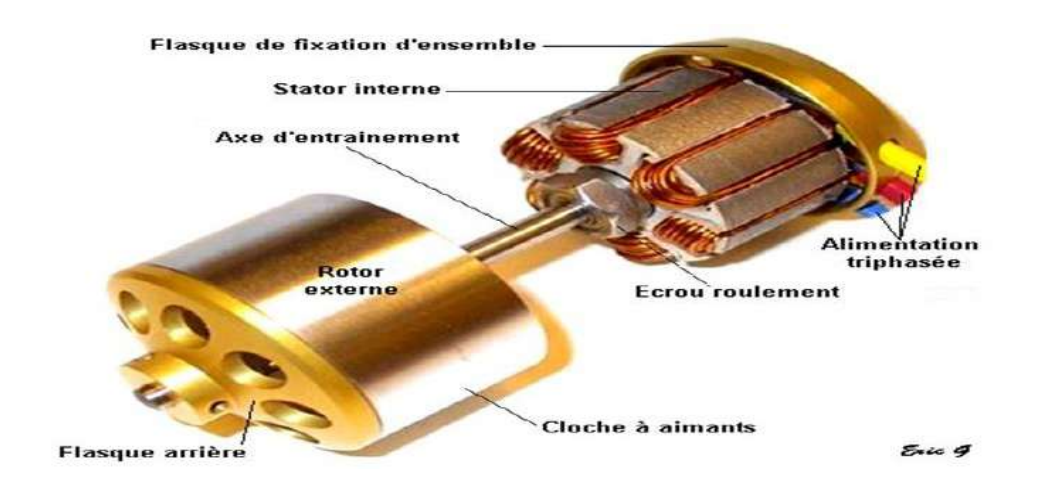

#### **Figure I.4** Rotor de moteur BLDC

#### **I.3.2.3. Capteurs de position**

Les capteurs de position, la sonde de position plus commune est l'élément de hall, mais quelques moteurs utilisent les sondes optiques. Ces capteurs permettent de connaître à chaque instant la position des aimants du rotor.La machine à courant continu sans balais se présente généralement munie de ses capteurs de position. Ses connexions extérieures comprennent donc les bornes des enroulements et les bornes des capteurs[4].

#### **Remarque**

Il existe quelques réalisations des moteurs BLDC dans lesquelles il est intégré l'électronique effectuant les commutations. La machine ne comporte alors que deux fils comme un moteur à courant continu classique.On peut trouver également des moteurs BLDC qui ne possèdent pas de capteurs. C'est le cas des moteurs désigné pour la commande sans capteurs appelé aussi « Sensorless Control », dans ce cas le contrôleur utilise la force contre électromotrice crée par la rotation du rotor au passage devant les bobines pour déterminer la position du rotor, ceci sera détaillé plus tard. La machine ne comporte alors que trois fils comme une machine synchrone à aimant permanent [2].

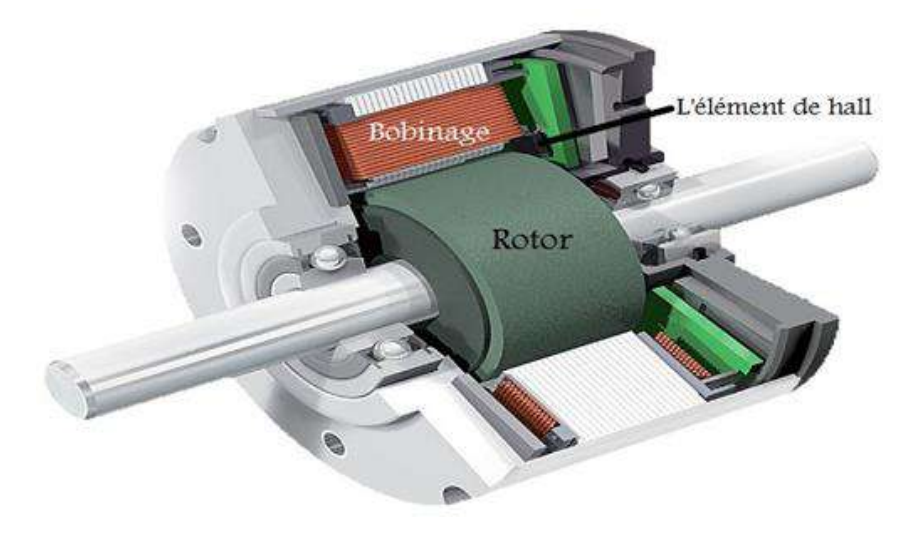

**Figure I.5** Structure d'un moteur à courant continu sans balais

## **I.4. Types de moteurs BLDC**

#### **I.4.1. Moteur BLDC à rotor extérieur**

Les moteurs brushless extérieur comprenant plus de 3 bobines et 2 pôles ne font qu'une fraction de tour lorsque le champ a tourné de 180°. Leur fréquence de rotation est donc plus faible mais le couple très élevé[1]. Ces moteurs brushless extérieur sont souvent utilisés dans des applications qui nécessitent un fort couple, car ils peuvent être reliés à la charge sans nécessiter de dispositif de réduction Leur coefficient Kv est relativement faible par rapport aux autres types de moteurs brushless. Chaque composant des moteurs sont de la plus haute qualité, des matériaux utilisés, de la boîte qu'ils expédient. Ils sont conçus pour fournir une énergie fiable pour votre modèle réduit d'avion à des prix abordables, offrant une solution de performance totale [9].

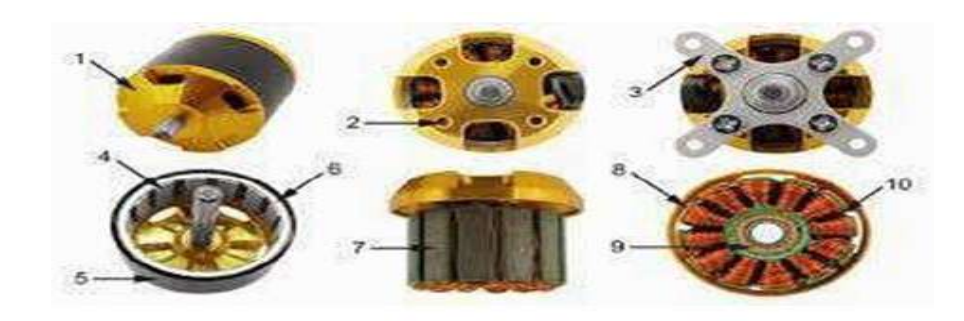

**Figure I.6** Moteurs brushless outrunner

#### **I.4.2. Moteur BLDC à rotor intérieur**

Les «intérieur » ont été les seuls moteurs brushless utilisés au début de la propulsion électrique en aéromodélisme. Ils ont les plus souvent deux ou quatre pôles et nécessitent donc un réducteur du fait des régimes importants de rotation incompatibles avec les régimes de rotation maximaux des hélices [6].Leur rendement maximum est de l'ordre de 90 %, mais le réducteur en aval diminue ce rendement d'environ 5%. Ils sont d'une utilisation plutôt rare aujourd'hui dans notre univers car supplantés par les «intérieur ». [2]On les distingue facilement par le fait que leur forme est un cylindre fixe avec seul un axe tournant à une extrémité[1].

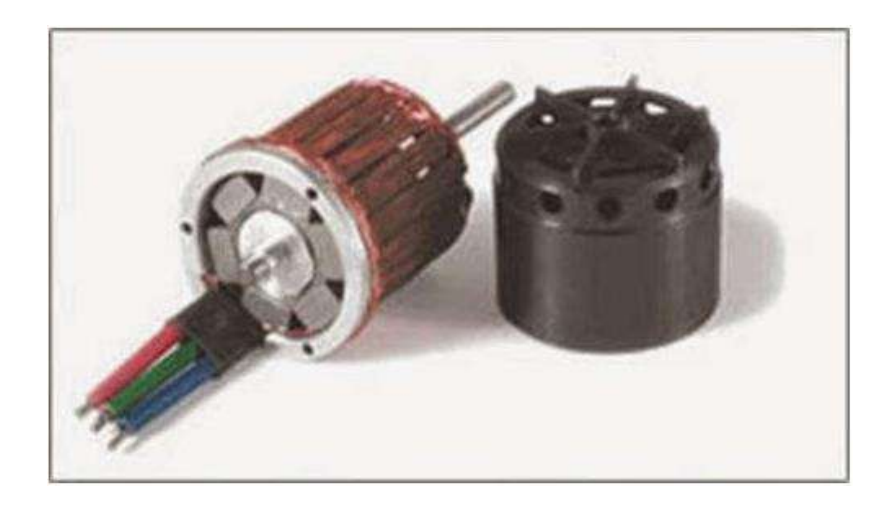

**Figure I.7** Moteurs brusheles intérieur

#### **I.4.3.Moteurs brushless disques**

Le rotor et le stator peuvent également être constitués de deux disques faces à face, avec les rayons et les bobines répartis selon les rayons de ces deux disques[1]. Ce type de moteur brushless est peu employé car l'action des bobines sur les aimants crée un effort axial important qui nécessite des butées à billes conséquentes[2].

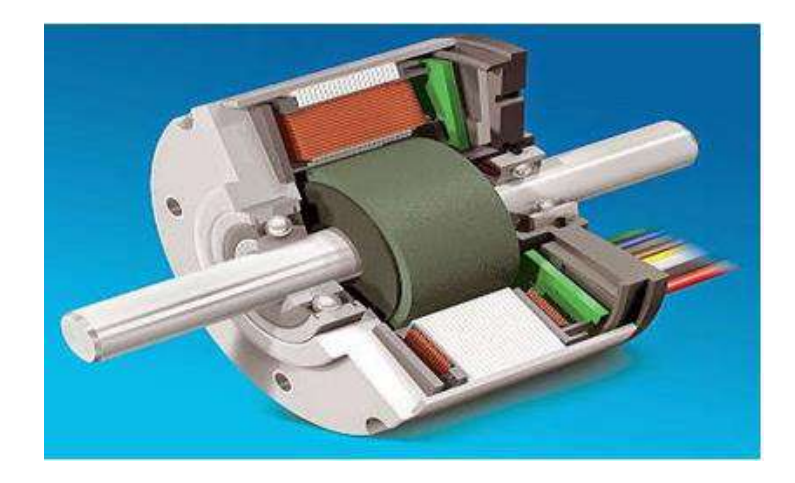

**Figure I.8** Moteursbrushlessdisques

#### **I.5. Comparaison des différents types de moteurs**

## **I.5.1. comparaison de moteurs BLDC avec les moteurs les plus compétitifs I.5.1.1. moteur MCC**

La machine à courant continu est un convertisseur d'énergie, totalement réversible, elle peut fonctionner soit en moteur, convertissant de l'énergie électrique en énergie mécanique, soit en génératrice, convertissant de l'énergie mécanique en énergie électrique. Dans les deux cas un champ magnétique est nécessaire aux différentes conversions. Cette machine est donc un convertisseur électromécanique [7].

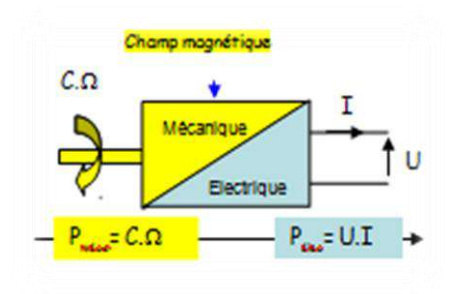

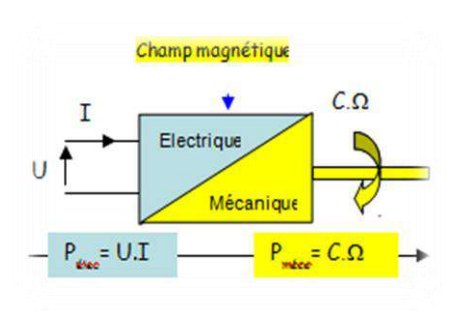

 **Figure I.9** Fonctionnement en génératrice **Figure I.10** Fonctionnement enmoteur

#### **I.5.1.2. Moteur MS**

Le terme de machine synchrone regroupe toutes les machines dont la vitesse de rotation de l'arbre de sortie est égale à la vitesse de rotation du champ tournant. Pour obtenir un tel fonctionnement, le champ magnétique rotorique est généré soit par des aimants, soit par un circuit d'excitation. La position du champ magnétique rotorique est alors fixe par rapport au rotor, ce qui impose en fonctionnement normal une vitesse de rotation identique entre le rotor et le champ tournant statorique.

Cette famille de machine regroupe en fait plusieurs sous familles, qui vont de l'alternateur de plusieurs centaines de mégawatts au moteur de quelques watts, en passant par les moteurs pas à pas. Néanmoins, la structure de toutes ces machines est relativement proche. Le stator est généralement constitué de trois enroulements triphasés répartis, tel que les forces électromotrices générées par la rotation du champ rotorique soient sinusoïdales où trapézoïdales.

Les stators, notamment en forte puissance, sont identiques à ceux d'une machine asynchrone. Il existe trois grandes familles de rotor, ayant pour rôle de générer le champ d'induction rotorique. Les rotors bobinés à pôles lisses, les rotors bobinés à pôles saillants ainsi que les rotors à aimants [8].

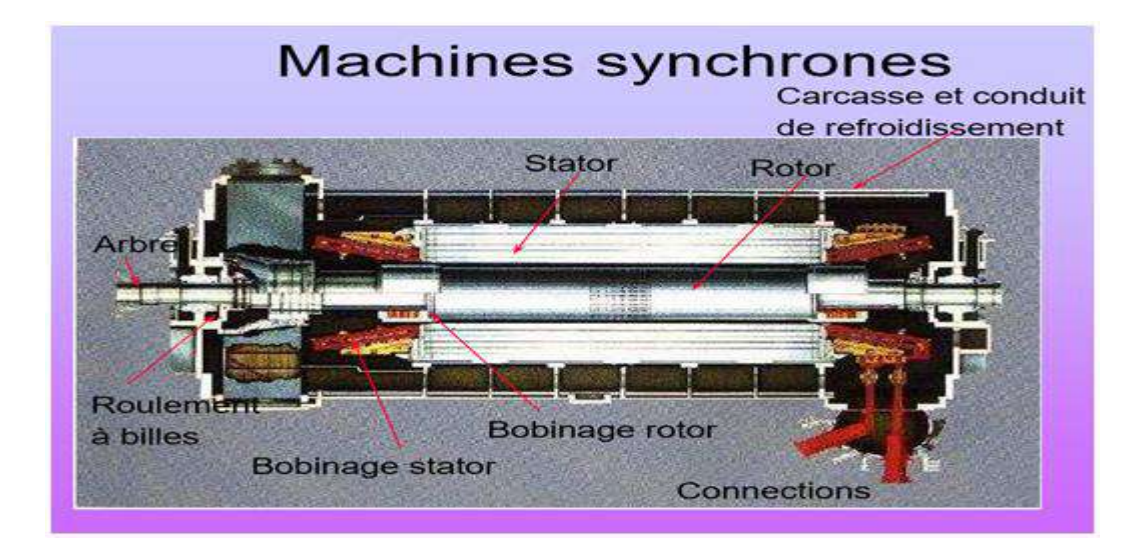

**FigureI.11** Machines synchrones

#### **I.5.1.3. Moteur asynchrone (MAS)**

Le moteur asynchrone, ou moteur à induction, est le moteur le plus utilisé dans la plupart des entrainements électrique. Son principal avantage réside dans l'absence de contacts électriques glissants, ce qui conduit à une structure simple, robuste mécanique et facile à construire, leur stator est relié directement au réseau industriel à tension et fréquence constante, il tourne à vitesse peu différente de la vitesse de synchronisme; c'est lui qui est utilisé pour la réalisation de la quasi-totalité des entraînements à vitesse constante. Il permet aussi la réalisation d'entraînements à vitesse variable et la place qu'il occupe dans ce domaine ne cesse de croître[10].

Le moteur asynchrone est principalement utilisée dans les applications industrielles.

Ses principaux avantages sont : sa construction simple, son coût de revient peu élever, sa sûreté de fonctionnement, sa robustesse, et surtout sa maintenance simple et économique. Elle est actuellement le plus répandu dans l'industrie en termes d'usage. Elle est utilisée dans le domaine d'entrainement a vitesse variable faisant appelle à une commande spécifiée. Et pour ce faire, on a besoin du modèle mathématique.

Le modèle de Le moteur asynchrone est présenté traditionnellement en régime permanât. La machine est alimentée à une valeur efficace constante, et tourne à une vitesse constante. Ce modèle n'est plus valable si elle est alimentée par un onduleur dont il est basé sur le modèle transitoire (dynamique).

Dans la littérature, il existe plusieurs approches concernent la modélisation des machines électrique.

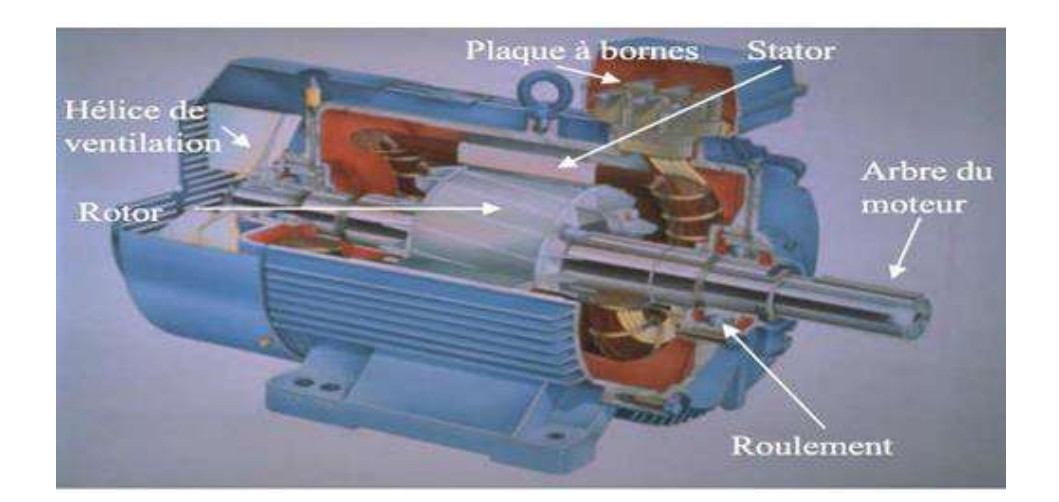

Figure I.12 Constitution de la machine asynchrone

#### **I.5.1.4. Comparaison entre moteurs BLDC avec les moteurs les plus compétitifs**

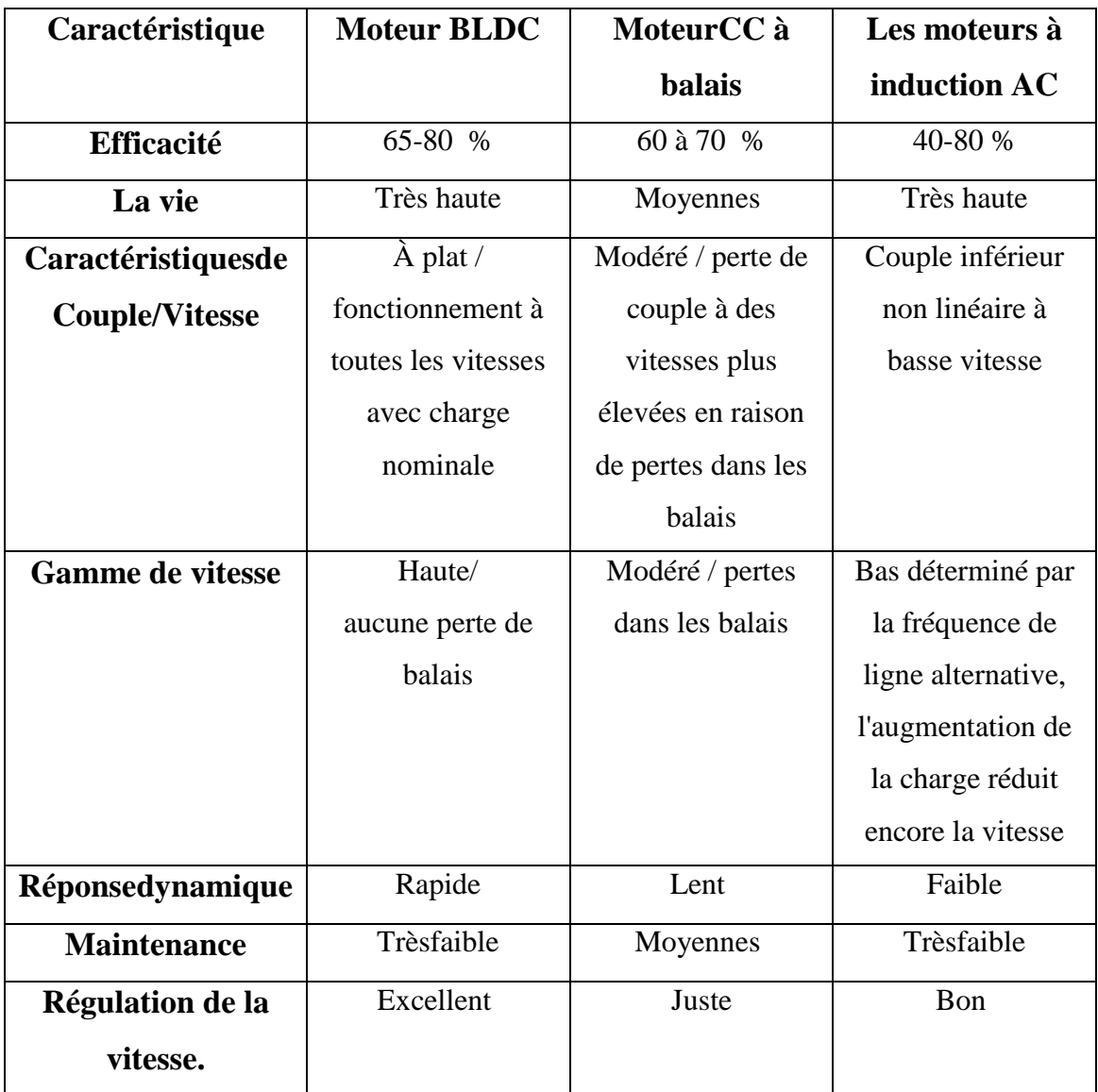

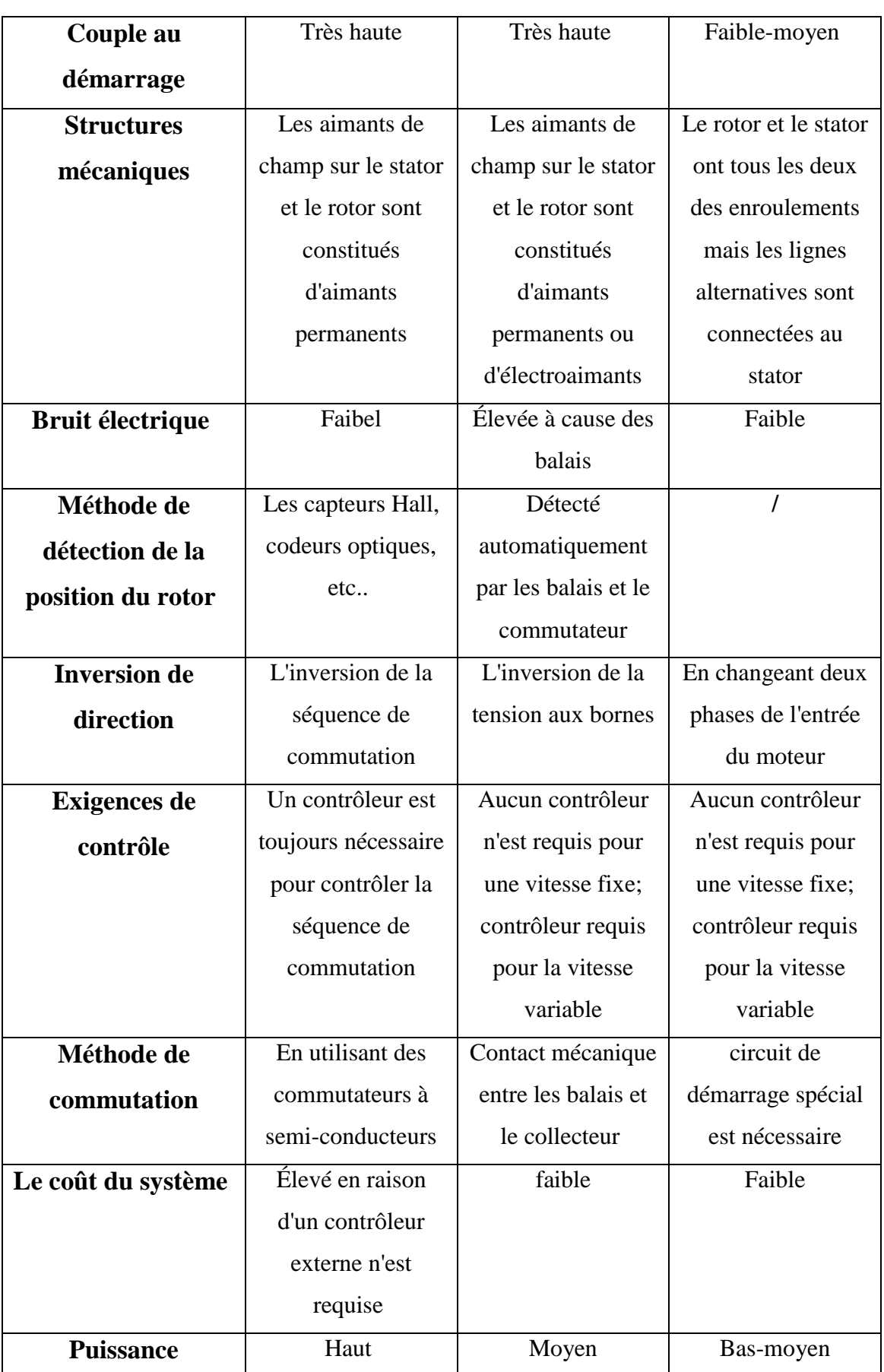

nombreux avantages par rapport aux moteurs à courant continu brossé et des moteurs à induction. Quelques-uns d'entre eux sont :

- **+** Meilleurevitesseparrapportàlaréponsedecouple[1].
- $\overline{\text{K}}$  Réponsedynamique élevée[1].
- $\blacksquare$  Hauteefficacité[1].
- $\downarrow$  duréedevie longue[1].
- $\div$  Fonctionnementsilencieux[1].

En outre, le rapport du couple délivré à la taille du moteur est plus élevé, ce qui est utile dans les applications où l'espace et le poids sont des facteurs critiques. Idéalement, les moteurs BLDC ont des FEMs de forme d'onde trapézoïdale et sont nourris avec des courants du stator rectangulaires, qui donnent un couple théoriquement constant[4].

## **I.7. Les avantages et les inconvénients du moteur à courant continu sans balais à aimant permanent (BLDC)**

Les moteurs à courant continu sans balais (BLDC) sont des moteurs qui ont gagné le plus d'adeptes ces dernières années.

Les moteurs BLDC ont comme caractéristique principale qu'ils n'utilisent pas de balais dans la commutation pour le transfert d'énergie ; dans le cas présent la commutation s'effectue électroniquement. Cette propriété élimine le grand problème propre aux moteurs électriques conventionnels avec balais, lesquels produisent un frottement, diminuent le rendement, produisent un échauffement, sont bruyants et requièrent une substitution périodique, donc un plus grand entretien[2].

Les moteurs BLDC ont beaucoup d'avantages face aux moteurs DC avec balais et face aux moteurs d'induction.

Certains de ces avantages sont :

#### **I.7.1. Lesavantages**

- ÷ Meilleure relation vitesse/couple moteur[2].
- ÷ Meilleure réponse dynamique[2].
- ÷ Une bonne dissipation de chaleur, doncunmeilleurrefroidissement
- ۰. Une capacité de fonctionne ràtrès haute vitesse[3].
- ÷ Excellente fiabilité[12].
- ÷ Puissance massique élevée (encombrement réduit)[12].
- ÷ Faible niveau sonore[12].
- 4. Excellent rendement (>90%)[12].
- ÷ Faible inertie (temps de démarrage très court) [12].
- ÷. Gamme de vitesse importante Couple à l'arrêt[12].
- ÷ Vitesse constante avec la charge[12].

#### **I.7.2. Les inconvénients**

- 4 Vitesse liée à la fréquence du réseau<sup>[12]</sup>.
- ÷ Risque de décrochage[12].
- ÷ Ne démarre pas[12].
- Leur coût plus élevé[2]. 4
- 4 Ils requièrent un contrôle plus complexe[2].

#### **I.8. Exemples d'applications de moteur BLDC**

Les moteurs sans balais sont si largement utilisés dans tant de domaines qu'ils ont fait disparaître les machines à courant continu. Ces moteurs ont été trouvés avec un couple allant de quelques Newton mètres à plusieurs centaines de Newton mètres et une puissance de quelques centaines de watts à des centaines de kilowatts [13], Parmi ces domaines, nous mentionnons.

#### **I.8.1. Aéronautique et avions**

Minebea a une longue histoire de moteurs sans balais à courant continu pour les avions, car cette société a fourni de nombreux produits pour une large gamme d'applications, des aéronefs civils aux aéronefs opérés par les forces d'autodéfense. Nos moteurs sont généralement utilisés pour entraîner des actionneurs électriques, tels que ceux utilisés pour faire fonctionner les surfaces de contrôle et pour ouvrir et fermer les panneaux de porte.

Sur de nombreux aéronefs, les commandes passent des systèmes hydrauliques et pneumatiques à des systèmes électriques («fly-by-wire») contribuant à rendre l'avion plus léger. On s'attend à ce que ces moteurs augmentent l'utilisation du système d'alimentation électrique nécessaire dans les futurs avions[14].

#### **I.8.2. Véhicules électriques**

Les constructeurs automobiles ont suscité un regain d'intérêt pour les voitures électriques dans les années 1960; À l'époque, les innovations avec un moteur à courant continu sans balais aidaient les scientifiques de la NASA à naviguer sur la lune dans un vaisseau spatial lunaire. Les roues des chars lunaires de la NASA ont un moteur BLDC à l'intérieur.

Alors que les crises énergétiques des années 1970 et 1980 ont de nouveau suscité l'intérêt pour les voitures électriques, ce n'est qu'au nouveau millénaire que les constructeurs automobiles ont présenté les voitures hybrides et électriques aux consommateurs américains. Le coût toujours croissant de l'essence peut expliquer pourquoi plus de 40% des consommateurs américains ont manifesté leur intérêt à posséder une voiture électrique en 2013. Avec l'aide d'un moteur à courant continu sans balais, les voitures électriques sont aujourd'hui [15]:

÷ Jusqu'à 80% plus efficace que les voitures conventionnelles;

÷ Moins cher à conduire, à 2 cents par mile (les voitures à essence coûtent 12cents ou plus par mile);

÷ Plus propre, sans émissions d'échappement [15].

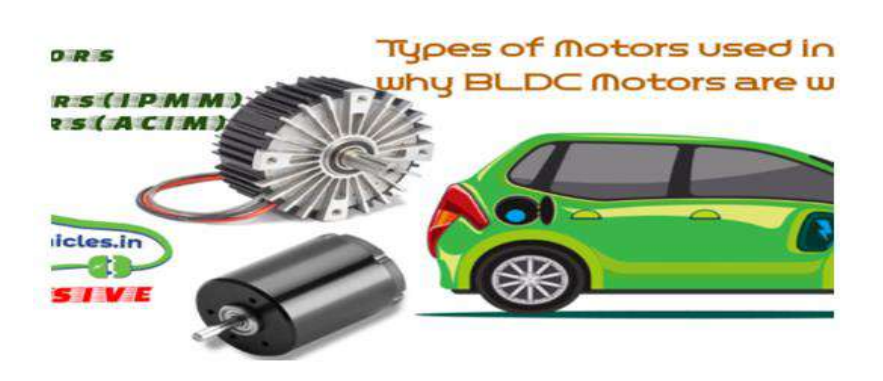

**Figure I.13** Types de moteurs utilisés dans les véhicules électriques BLDC
#### **I.8.3. Applications industrielles**

Pour les applications industrielles, les moteurs CC sans balais sont principalement utilisés dans les applications d'asservissement, d'actionnement, de positionnement et à vitesse variable où un contrôle précis du mouvement et un fonctionnement stable sont essentiels pour le bon fonctionnement du processus de fabrication ou industriel. Ils sont couramment utilisés comme[16]:

- $\blacksquare$  Moteurs linéaires
- $\leftarrow$  Servomoteurs
- $\overline{\text{+}}$  Actionneurs pour robots industriels
- $\frac{1}{\sqrt{2}}$  Moteurs d'entraînement d'extrudeuse
- $\overline{\phantom{a}}$  Entraînements d'avance pour machines-outils CNC[16]

#### **I.8.4. Chauffage, ventilation et climatisation (CVC)**

Une forme simplifiée et populaire de ces technologies est utilisée dans les ventilateurs assurant le refroidissement de systèmes électroniques, dont les microordinateurs. Dans ce cas, le stator (bobiné) est à l'intérieur et le rotor (comportant les aimants) à l'extérieur[13].

Ces moteurs sont utilisés depuis les années 1990 pour les systèmes de ventilation/climatisation automobiles du fait de leur silence de fonctionnement. Aujourd'hui, on les retrouve dans la plupart des motos, scooters et voitures électriques, des véhicules hybrides, des vélos à assistance électrique, mais aussi dans les roues de certains modèles de trottinettes électriques[13].

## **I.8.5. Applications médicales**

En médecine, les applications de moteurs brushless sont très nombreuses. Pour les personnes souffrant d'apnée du sommeil, il sera préférable d'utiliser un moteur silencieux et doté d'une grande endurance afin de ne pas réveiller le patient et de lui fournir de l'énergie de manière constante. En dentisterie, le moteur brushless est présent dans les outils du dentiste, souvent de format réduit, et qui nécessitent un nombre de rotations important, dépassant parfois les 50 000 tours par minute[17].

## **I.8.6. En informatique**

En informatique, les disques durs, lecteurs CD et DVD, les tours ou encore les cartes graphiques sont équipés d'un moteur brushless, encore une fois en raison de leur taille et de leur caractère silencieux[17].

## **I.9. Conclusion**

Dans ce chapitre, nous avons fourni un bref historique du moteur BLDC et de son principe de fonctionnement, et avons couvert les circuits de base de son moteur BLDC, ses caractéristiques et son modèle mathématique. De plus, nous avons étudié certains des aspects négatifs et positifs de ce dernier, Grâce à ses avantages, il a un large gamme d'applications; ainsi que les domaines les plus importants de son application.

# **Chapitre II :**

**Modélisation et Simulink d'un moteur BLDC**

## **II.1. Introduction**

Actuellement, la conception d'un système de contrôle qui comprend des techniques mathématiques avancées et de longs calculs est grandement facilitée par la disponibilité de progiciels tels que MATLB / SIMULINK, qui peuvent fournir des prédictions précises du comportement des systèmes réels. De plus, pour évaluer les mérites d'un moteur BLDC et pour tester ses performances, il faut disposer d'un modèle dynamique sous forme d'équations différentielles. Ce modèle permet de simuler son comportement et de reproduire sa vitesse, son couple et ses courants ainsi que les FEM à chaque étage. Dans ce chapitre, le modèle de moteur BLDC est expliqué pour les modes de fonctionnement. Enfin, nous terminons avec les résultats de la simulation de vitesse constante et de démarrage du moteur [18].

#### **II.2. Principe de fonctionnement**

Le moteur brushless fonctionne à partir de trois sources de tensions variables, fournies par un onduleur, et permettant de générer un champ magnétique tournant. Le rotor, généralement équipé d'un aimant permanent, tend à suivre le champ magnétique tournant[18].

#### **II.3. Modèle mathématique du Moteur BLDC**

Le moteur BLDC est régi par deux types d'équations :

#### **II.3.1. Equations électriques**

Les équations électriques qui régissent le fonctionnement du moteur BLDC sont données par les équations suivantes [2]:

$$
\vec{V} = [R]\vec{I} + \frac{d\vec{\varphi}}{dt}
$$
(II.1)  

$$
\vec{\varphi} = [L]\vec{I} + \vec{\varphi}_{M}
$$
(II.2)

Où:

 $\vec{V}$ ,  $\vec{l}$  e $\vec{t}\phi$  sont des vecteurs représentant la tension, le courant et le flux magnétique pour chaque phase respectivement.

 $\vec{\phi}$  est le vecteur du flux magnétique.

 $[R]$  et  $[L]$  sont les matrices résistances et inductances de la machine données par les matrices suivantes :

$$
\mathbf{R} = \begin{bmatrix} R & 0 & 0 \\ 0 & R & 0 \\ 0 & 0 & R \end{bmatrix} \qquad (\text{II}.3)\mathbf{L} = \begin{bmatrix} La & Lab & Lac \\ Lba & Lb & Lbc \\ Lca & Lcb & Lc \end{bmatrix} \qquad (\text{II}.4)
$$

Les variables d'états sous forme matricielle sont données; ci-après

$$
\vec{V} = \begin{bmatrix} Va \\ Vb \\ Vc \end{bmatrix} (\text{II}.5) \vec{I} = \begin{bmatrix} ia \\ \text{ib} \\ \text{ic} \end{bmatrix} (\text{II}.6) \vec{\varphi} = \begin{bmatrix} \varphi a \\ \varphi b \\ \varphi c \end{bmatrix} (\text{II}.7)
$$

$$
\vec{\varphi}_{\mathrm{M}} = \begin{bmatrix} \varphi \mathrm{Ma} \\ \varphi \mathrm{Mb} \\ \varphi \mathrm{Mc} \end{bmatrix} = \begin{bmatrix} \varphi \mathrm{0cos}\theta \\ \varphi \mathrm{0cos}(\theta + \frac{2\pi}{3}) \\ \varphi \mathrm{0cos}(\theta - \frac{2\pi}{3}) \end{bmatrix} (\mathrm{II.8})
$$

Où

 $\varphi$ 0:L'amplitude du flux magnétique créé par l'aimant permanent et  $\theta$ :l'angle électrique.

Lorsque le moteur est couplé en étoile, les tensions de phase prennent la forme suivante :

$$
\begin{bmatrix} Va \\ Vb \\ Vc \end{bmatrix} = \begin{bmatrix} R & 0 & 0 \\ 0 & R & 0 \\ 0 & 0 & R \end{bmatrix} \begin{bmatrix} ia \\ ib \\ ic \end{bmatrix} + \begin{bmatrix} L-M & 0 & 0 \\ 0 & L-M & 0 \\ 0 & 0 & L-M \end{bmatrix} \frac{d}{dx} \begin{bmatrix} ia \\ ib \\ ic \end{bmatrix} + \begin{bmatrix} ia \\ ib \\ ic \end{bmatrix} (II.9)
$$

## **II.3.2.L'Équation Mécanique du Mouvement**

Le modèle mécanique du moteur BLDC est donné par l'équation :

$$
J\frac{d\Omega}{dt} = \text{Ce-Cr} - f\Omega
$$

Où:

Ω: est la vitesse angulaire du moteur en rad/s

Ce: est le couple électromagnétique développé en N/m

Cr: est le couple de charge en N/m

J: est la moment d'inertie des parties tournantes de la machine en N.m.s<sup>2</sup>/rad

 $f$  : est le coefficient de frottement en  $N.m.s/ra$ 

## **II.4. Simulation du moteur BLDC**

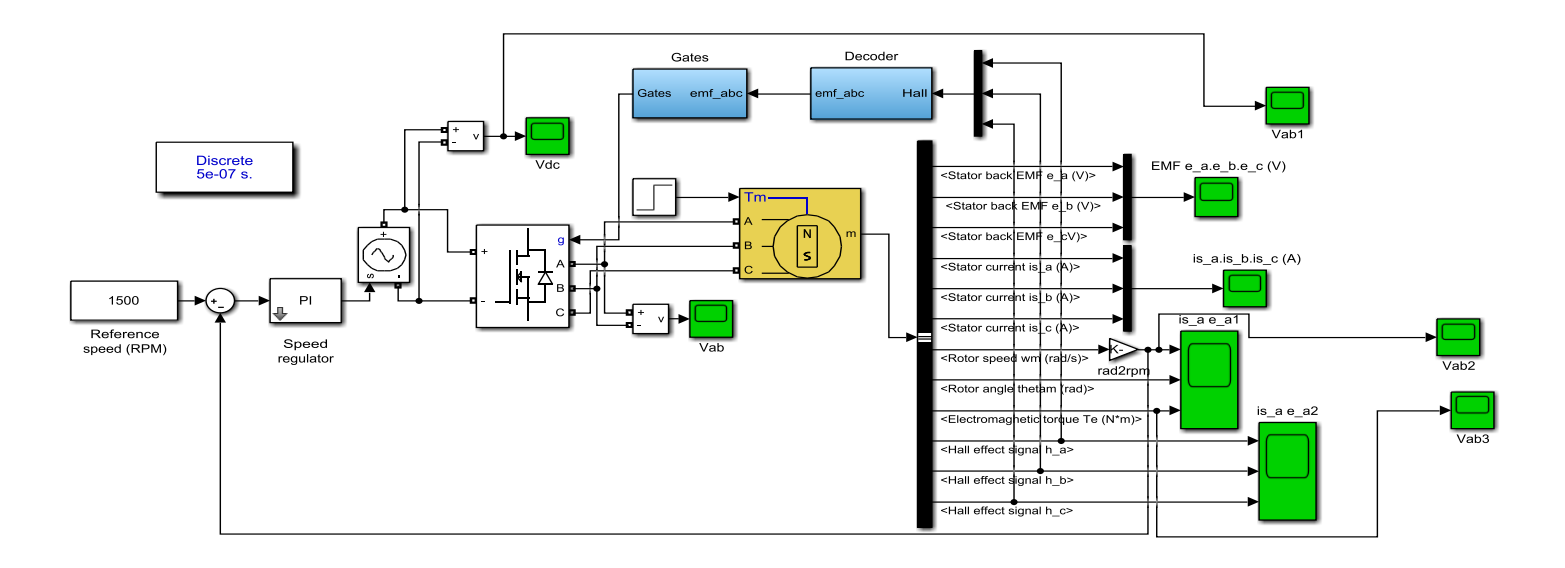

**Figure II.1** Schéma de commande d'un moteur BLDC

#### **II.4.1. Détection de retour EMF à partir d'un capteur de hall**

La présence d'un capteur de position est nécessaire pour autopiloté un moteur BLDC. Son rôle consiste à déterminer la position du rotor par rapport au stator. Dans ce travail, nous avons choisi d'utiliser un codeur qui détecte la position du rotor à chaque 60° électrique et qui délivre à la sortie trois signaux logiques condés en code Gray comme le montre la figure (II.2) suivante:

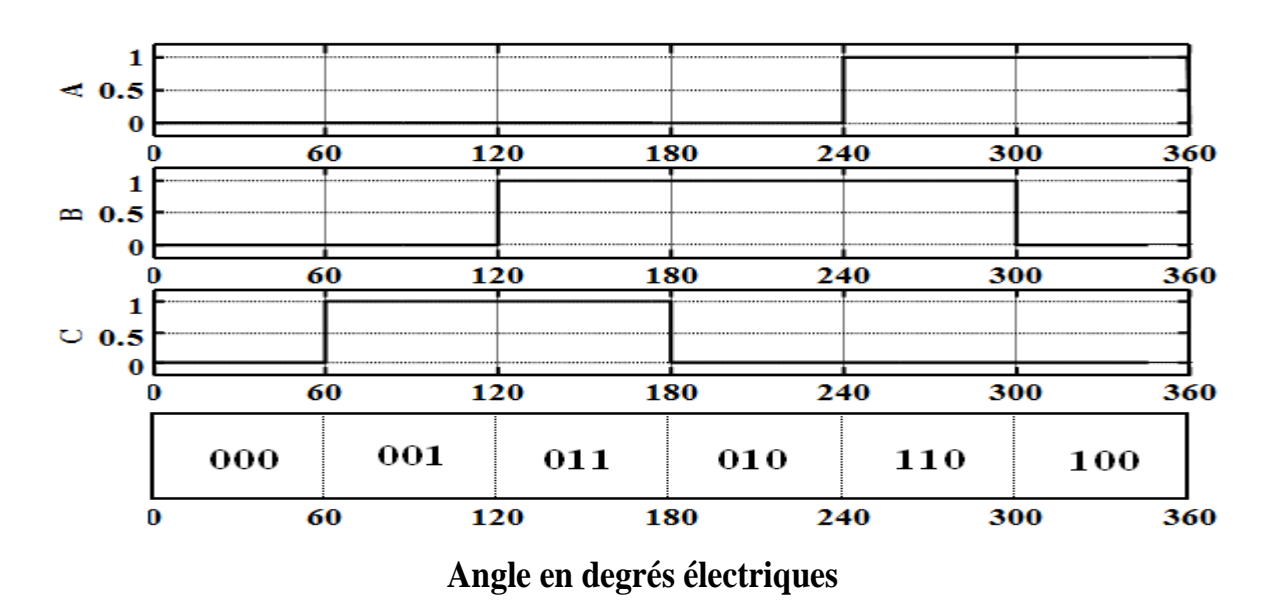

**Figure II.2** Signaux logiques à la sortie du codeur de position

Le modèle du capteur a été modélisé en utilisant des tables de commutation en fonction de l'angle de rotation électrique. Il est représenté par la figure (II.3) ci- dessous :

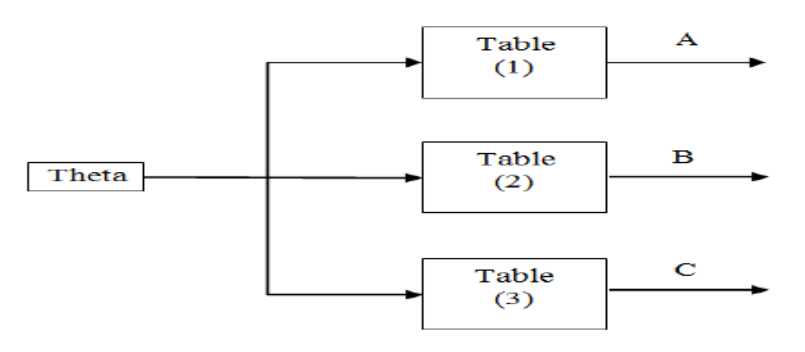

**Figure II.3** Modèle Simulink de Détection de retour EMF à partir d'un capteur de hall

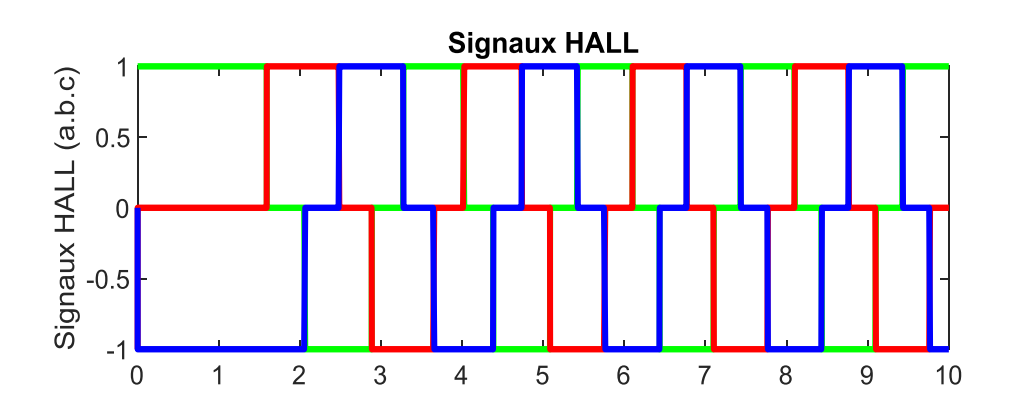

**Figure II.4** Signaux Hall (a.b.c)

#### **Commentaire :**

Un moteur triphasé BLDC nécessite trois capteurs à effet Hall pour détecter la position du rotor. Dans cette figure la position physique des capteurs à effet Hall est telle que les signaux captés sont déphasé de 120°. La combinaison de ces trois signaux de capteur à effet Hall peut déterminer la séquence exacte de commutation[4]

#### **II.4.2. Génération du signal de commutation.**

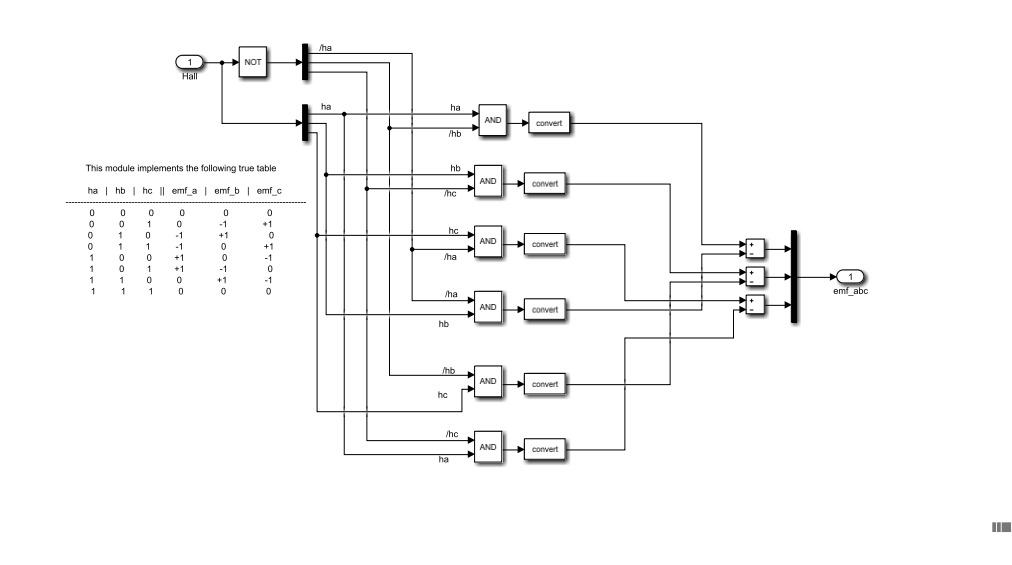

**Figure II.5** Modèle SUMIULIK de logique de commutation utilisant les signaux de capteur hall

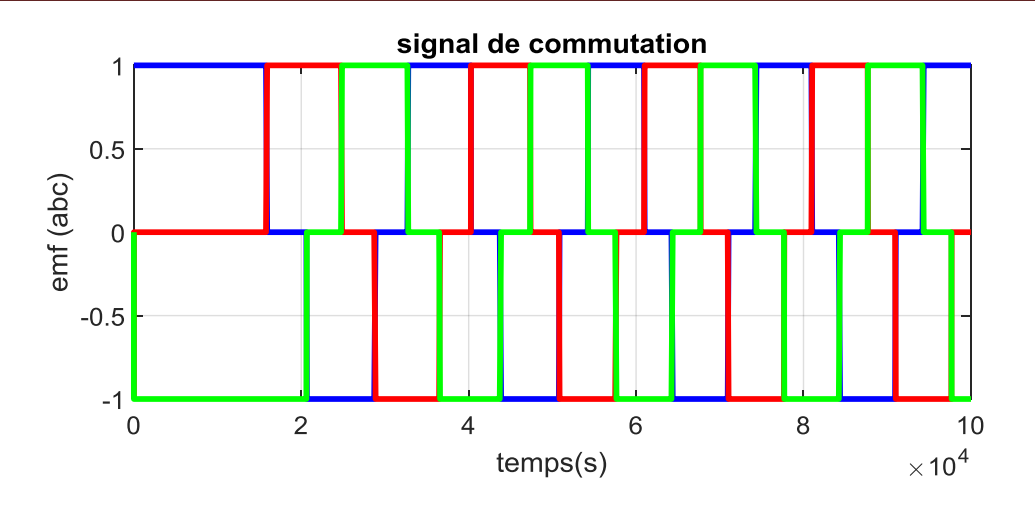

**Figure II.6** Signaux de commutation de Gachet

## **II.4.3. Les impulsions de commutation**

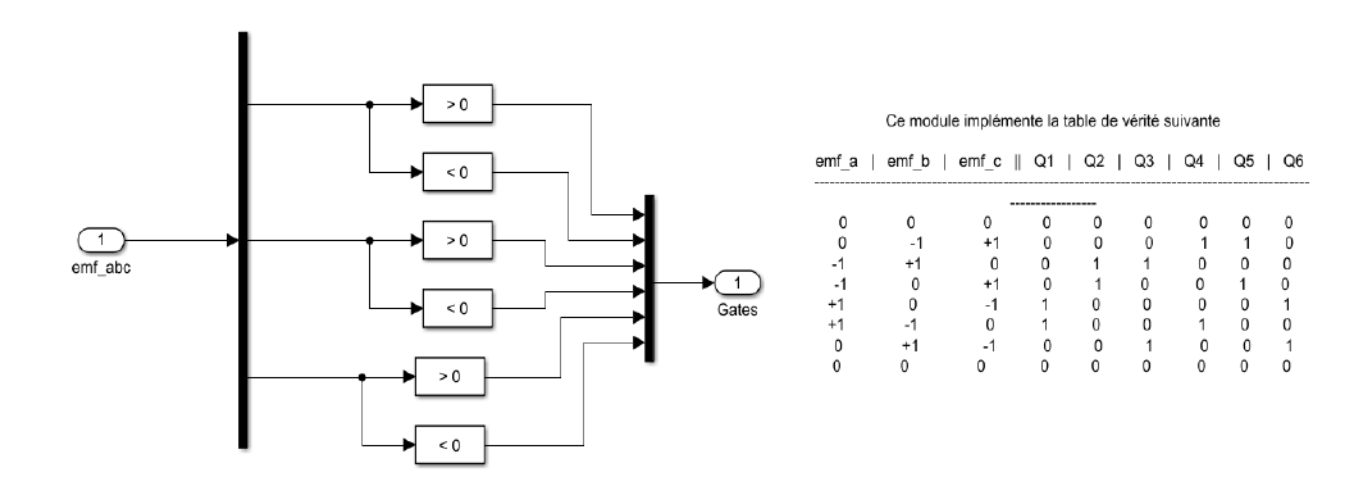

**Figure II.7** Organigramme de la logique de commande 120° de l'onduleur

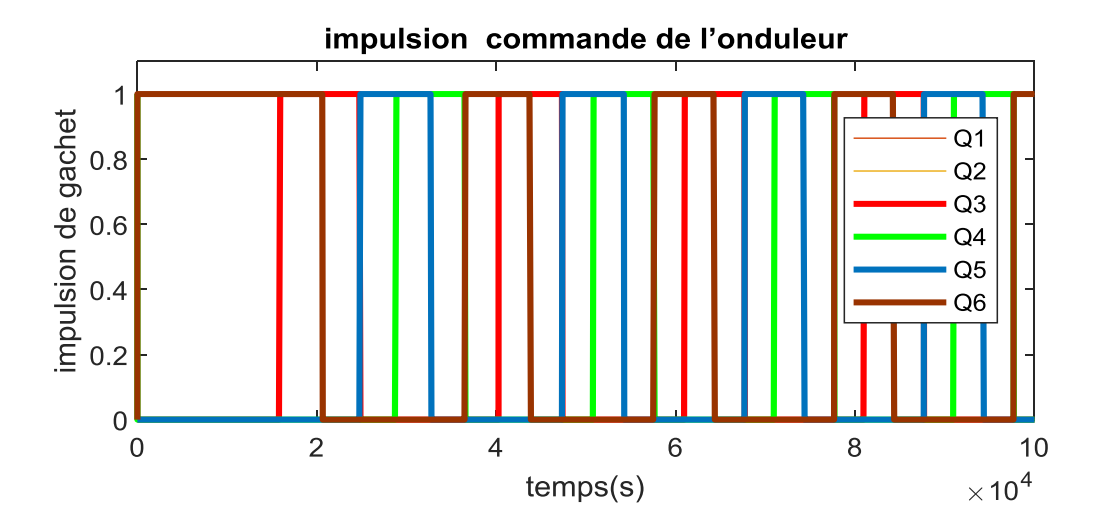

**Figure II.8** Signaux de commutation de l'onduleur

## **II.5. Résultats de simulation**

#### **II.5.1. Vitesse de rotor wm (rad/s)**

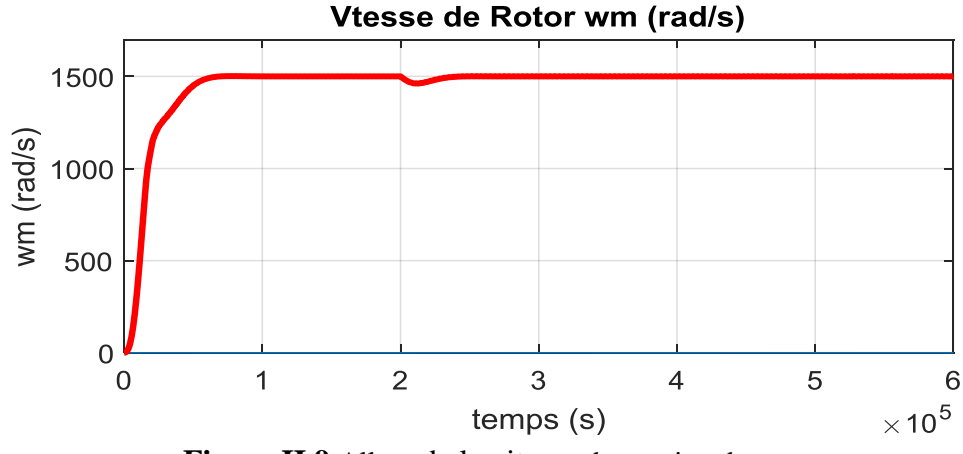

**Figure II.9** Allure de la vitesse de rotation du moteur

#### **Commenter :**

Cette figure montre que, la vitesse du moteur augmente de 0 rad/s à une valeur maximale de157 rad/s, pendant presque une durée de 10 ms. Ce qui correspond au régime transitoire. Ensuite, la vitesse se stabilise à 157 rad/s, dans [0.01\*10^5, 2\*10^5], ce qui correspond au régime permanent. Puis, à l'application d'un couple résistant, la vitesse chute rapidement à une valeur de 151 rad/s, soit une réduction de 4% Après un court laps de temps, vous revenez à la première vitesse 157 rad/s

De ce qui précède, on conclu donc, que lorsque le moteur BLDC est commandé en boucle Fermer, sa vitesse chute lors de l'application soudaine d'une charge. Ensuite, sa valeur d'origine reviendra dans un court laps de temps

8

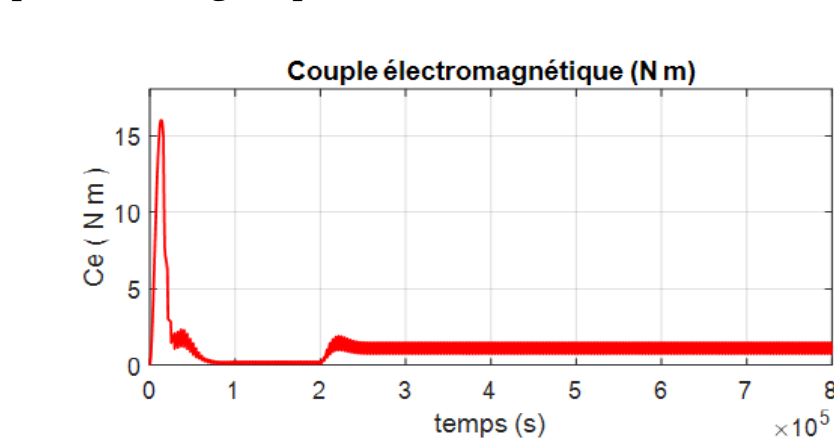

#### **II.5.2. Couple électromagnétique Ce (N\*m)**

**Figure II.10** Allure du couple électromagnétique

## **Commenter :**

Cette figure montre que dans l'intervalle [0-0.01\*10^5], qui correspond au régime transitoire, le couple E/M augmente très rapidement de 0 à16 Nm. Ce couple est nécessaire à l'entrainement du rotor qui est à l'arrêt. Ensuite, il commence à diminué au fur et à mesure que le rotor tourne à des vitesses importantes (voir Fig. II.8). Puis, il se stabilise à une valeur faible proche de zéro. Cela est du au fait que la moteur fonctionne à vide et il est au régime permanent dans l'intervalle  $[0.01*10<sup>5</sup>, 2*10<sup>5</sup>]$ . En fin, lorsqu'un couple résistant est appliqué au moteur à l'instant $(2*10^{5})$ , le couple E/M augmente à une valeur de 2 Nm, pour vaincre le couple résistant.

De ce qui précède, on conclu donc, que lors du démarrage un moteur BLDC produit une couple important, ce qui permet d'accélérer le rotor à des vitesses importantes, et à vide, le couple E/M est faible car le moteur ne fait tourner que son rotor. Aussi, en charge, le moteur développe un couple E/M nécessaire à la fois, à l'entrainement du rotor et de la charge.

#### **II.5.3. Courant Stator i\_a.b.c**

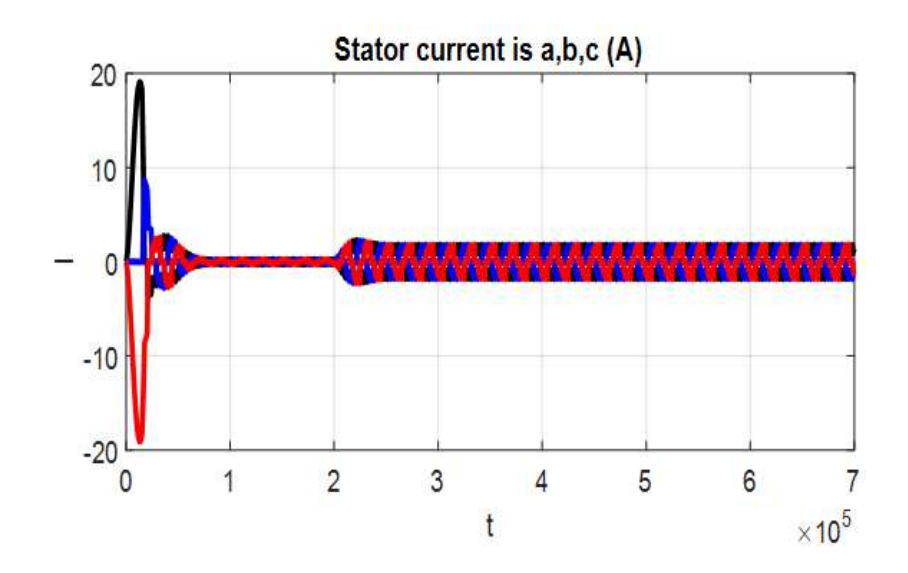

Figure II.11 Courbe des courants des phases a.b.c (A)

#### **Commenter :**

a) courant ia de la phase 1, b) courant ib de la phase 2 et c)courant ic de la phase 3

Cette figure montre que, dans l'intervalle [0 , 0.1\*10^5], les courants prennent de grandes valeurs. Le moteur consomme plus de courant qu'à tout autre moment.

Cela est du au fait qu'au démarrage le moteur a besoin de courants forts pour produire un couple E/M puissant et qui permet d' entrainer le rotor qui est à l'arrêt.

Après le démarrage (régime transitoire), les courants se stabilisent à des valeurs proche de 0A. Cela est du au fait que le moteur est à vide et qu'il n'a besoin de faibles courant (faible couple E/M) pour entrainer le rotor. Dans cet intervalle de  $[0.01*10<sup>4</sup>5, 2*10<sup>4</sup>5]$ , le moteur est au régime permanent.

Dans l'intrvalle  $[2*10^5, 8*10^5]$ , un couple résistant est l'appliqué au moteur. Il en résulte que le moteur consomme des courants plus importants par rapport à ceux consommés à vide. Ces courants sont de l'ordre de 2.5A. Le moteur utilise ces courants pour produire un couple E/M suffisant à l'entrainement du rotor qui est en charge.

## **II.5.4. Signal EMF Stator \_a b c(V)**

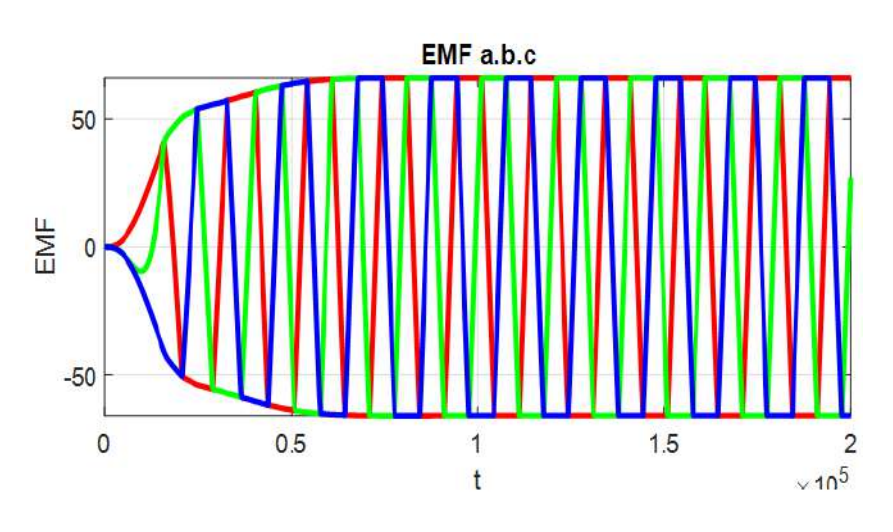

**Figure II.12** Signal EMF Stator

#### **II.5.5. Theta de Rotor (rad)**

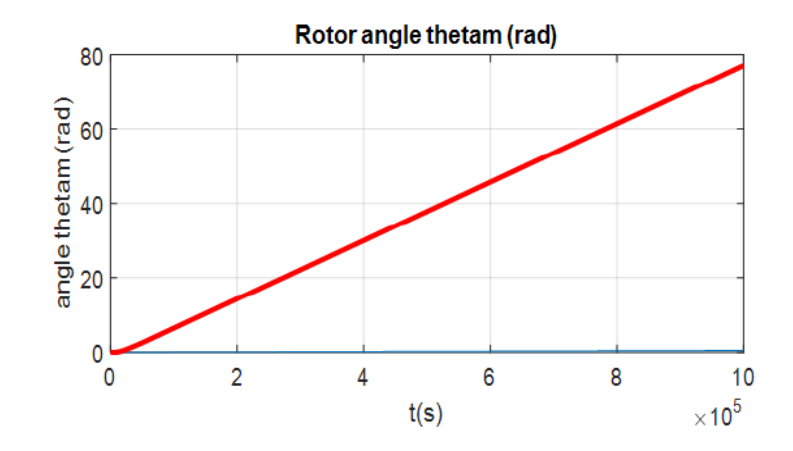

**Figure II.13** Theta de Rotor

## **II.5.6. Signal de capteur Hall h<sup>a</sup>**

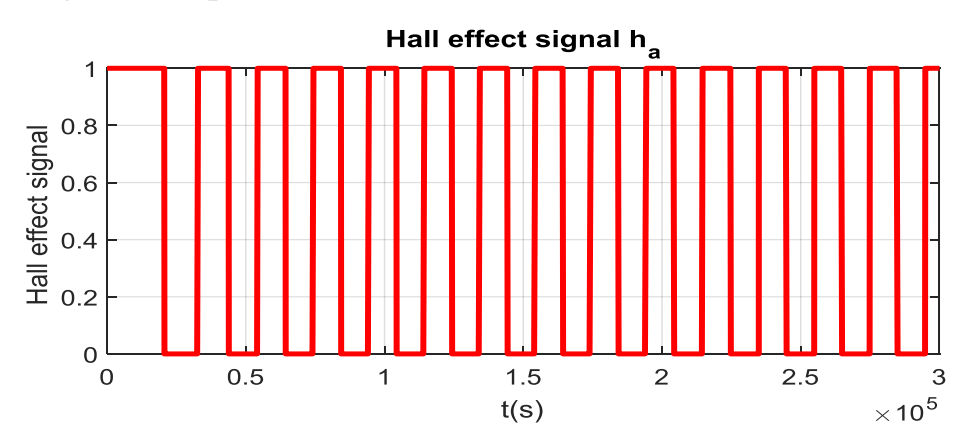

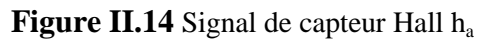

## **II.5.7. Signal de capteur Hall h<sup>b</sup>**

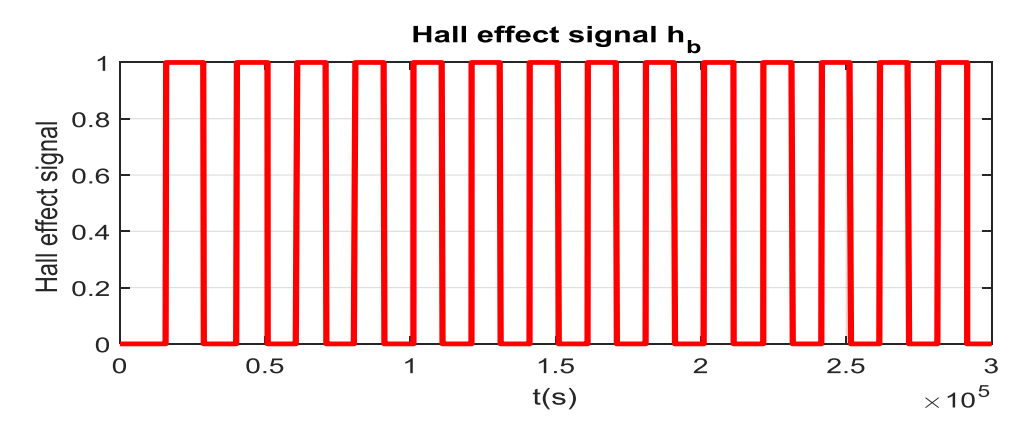

Figure II.15 Signal de capteur Hall  $h_b$ 

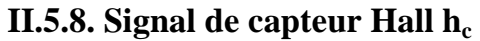

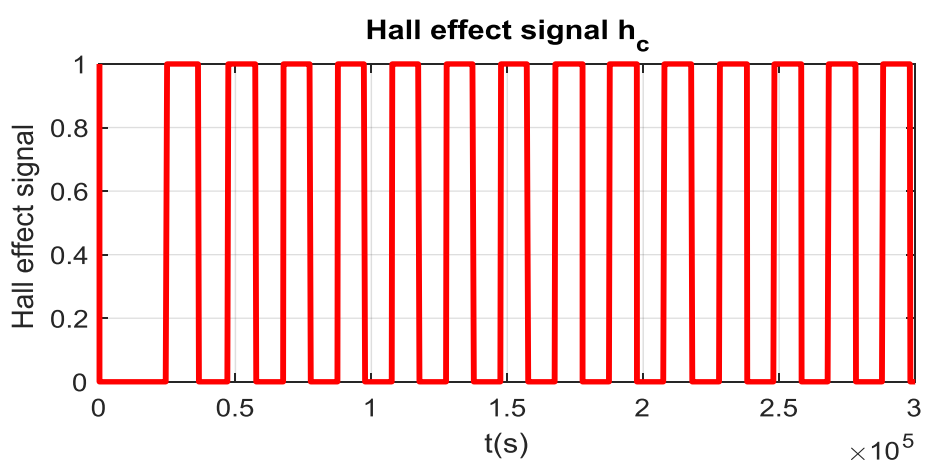

**Figure II.16** Signal de capteur Hall h<sub>c</sub>

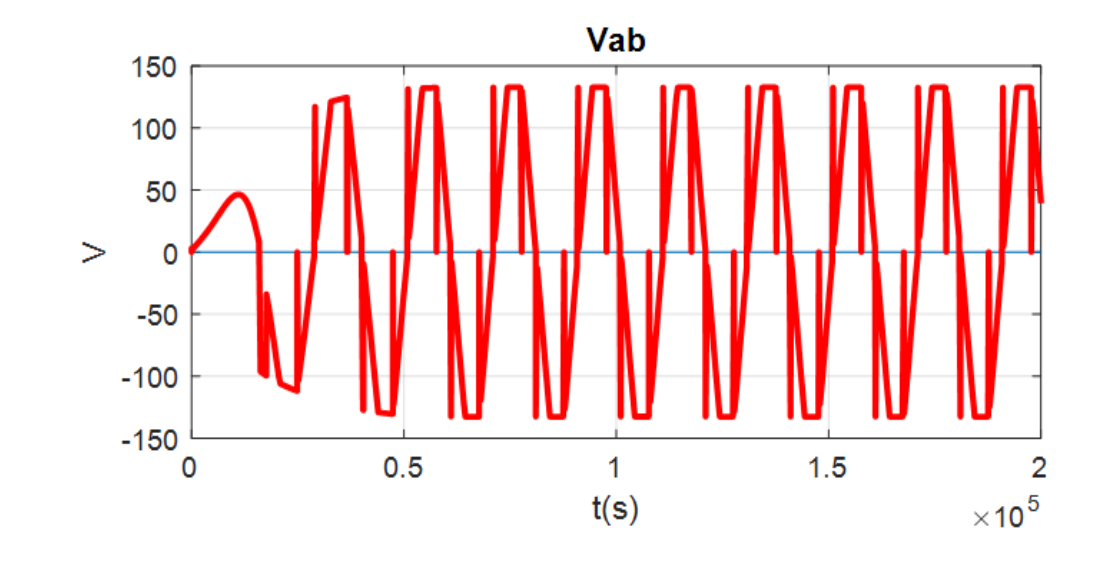

## **II.5.9. La tension Vab en régime permanent**

**Figure II.17** Zoom de l'allure de la tension Vab en régime permanent

## **II.5.10. La tension Vdc en régime permanent**

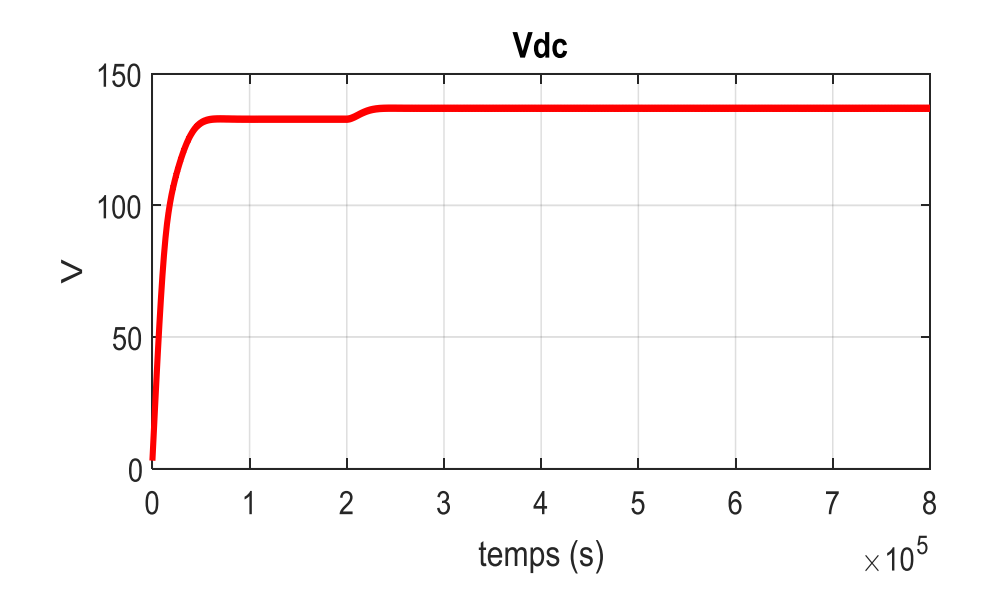

Figure II.18 Zoom de l'allure de la tension Vdc en régime permanent

## **II.6. Conclusion**

Dans le présent chapitre nous avons fait la modélisation mathématique et construit le modèle Simulink de la commande trapézoïdale d'un moteur BLDC. On a modélisé l'onduleur de tension ainsi que des différents éléments qui constituent la structure de commande trapézoïdale tels que les capteurs à effet de Hall, le bloc de génération des tensions de référence ainsi que du bloc de génération des signaux de commande des interrupteurs de l'onduleur. Ce modèle va être utilisé dans le troisième chapitre pour faire une étude comparative de la régulation de la vitesse par un contrôleur PI dans la commande trapézoïdale d'un moteur BLDC.

## **Chapitre III***:*

**Modélisation et réglage optimal du gain du variateur de vitesse PI pour moteur BLDC utilisant la technique PSO**

## **III.1. Introduction**

Le moteur BLDC est largement utilisé dans des applications telles que les appareils ménagers, les automobiles, les équipements industriels automatisés, etc. En raison de ses avantages ont été discutés dans le premier chapitre. Ce type de moteur est commuté électriquement par des interrupteurs de puissance plutôt que par des balais, par rapport à un moteur à courant continu à balais ou à un moteur asynchrone. Malgré l'efficacité et les avantages d'un moteur BLDC, ses applications nécessitent un contrôle précis de la vitesse, c'est pourquoi les régulateurs de vitesse PI sont utilisés . Par conséquent, ce chapitre est consacré à l'étude de la stratégie de contrôle de la vitesse du moteur BLDC et du contrôle de la vitesse par les régulateurs PI. Cette étude débutera par une exposition de la commande de moteur BLDC. Ensuite, il s'agira de la modélisation du moteur BLDC et de l'implémentation numérique de ses modèles dans un environnement MATLAB / SUMILINK. Ensuite[19] , nous passons à l'ajustement des valeurs de P et I pour obtenir la meilleure valeur pour eux, au moyen de la technologie d'intelligence artificielle PSO. Enfin, nous terminerons par les conclusions les plus intéressantes tirées des résultats de simulation obtenus.

## **III.2. Contrôleur PI**

Le contrôleur PI est sans aucun doute l'algorithme de contrôle le plus populaire dans l'industrie du contrôle de processus (Yamamoto et Hashimoto, 1991). La raison principale est sa structure relativement simple, qui peut être facilement comprise et mise en œuvre dans la pratique, et que de nombreuses stratégies de contrôle complexes, telles que le contrôle prédictif typique, reposent sur elle. Malgré sa large diffusion, il n'existe pas de méthode de conception généralement acceptée pour une console. Les contrôleurs PI ont été conventionnellement accordés expérimentalement, par exemple par la méthode décrite dans Ziegler & Nichols (1942). Cette méthode a le grand avantage de ne nécessiter que très peu d'informations sur le processus. Cependant, il y a un inconvénient majeur car le procédé de par sa nature donne un très mauvais amortissement. Hang, Astrom et Ho (1991) ont proposé une formule de réglage itérative de Ziegler-Nichols, qui améliore les performances du contrôleur PI. Dans cet article, nous présentons une méthode efficace et pratique pour la conception de contrôleurs PI. La conception est basée sur l'optimisation du rejet des perturbations

de charge avec la restriction que la courbe de Nyquist de la fonction de transfert de boucle est tangente à une ligne parallèle aux axes de visualisation dans la moitié gauche du plan complexe. Par conséquent, il répond aux exigences de durabilité et de performance. Des exemples de simulation sont donnés pour montrer l'efficacité et la flexibilité de l'unité de contrôle dans des opérations de manutention aux caractéristiques différentes. De plus, la comparaison avec la formule raffinée de Ziegler-Nichols montre que la nouvelle procédure de conception donne de meilleures performances[20].

Ce type de correcteur a une action intégrale à basse fréquence et une action proportionnelle à haute fréquence. Le comportement basse fréquence annule l'erreur statique, de sorte que le gain intégral, dans ce contexte, a tendance à être infini. La correction PI est particulièrement appréciée en pratique pour la précision et la durabilité d'un système d'asservissement[21].

## **III.3. Identification du système**

Si le modèle de connaissance s'avère très imprécis ou impossible à obtenir, alors nous pouvons utiliser le modèle de comportement entrée-sortie. C'est ce qu'on appelle l'identification du système. L'objectif est d'avoir un modèle qui se comporte comme le système. La plupart du temps, les paramètres de ce modèle n'ont qu'une relation distante avec les paramètres du modèle de connaissance [22], car il est connu comme une boîte à outils du programmeur qui simule et simplifie les modèles d'un système complexe et le transforme en un système simple sous forme de modèles mathématiques de systèmes dynamiques basés sur des données d'E/S. (Leung 2007). Pour simplifier le système, un outil de définition est mis en place pour convertir le système (Ljung. 2008) en une fonction de transfert simple. Ce processus est le suivant:

## **III.3.1. L'organigramme de Identification du système**

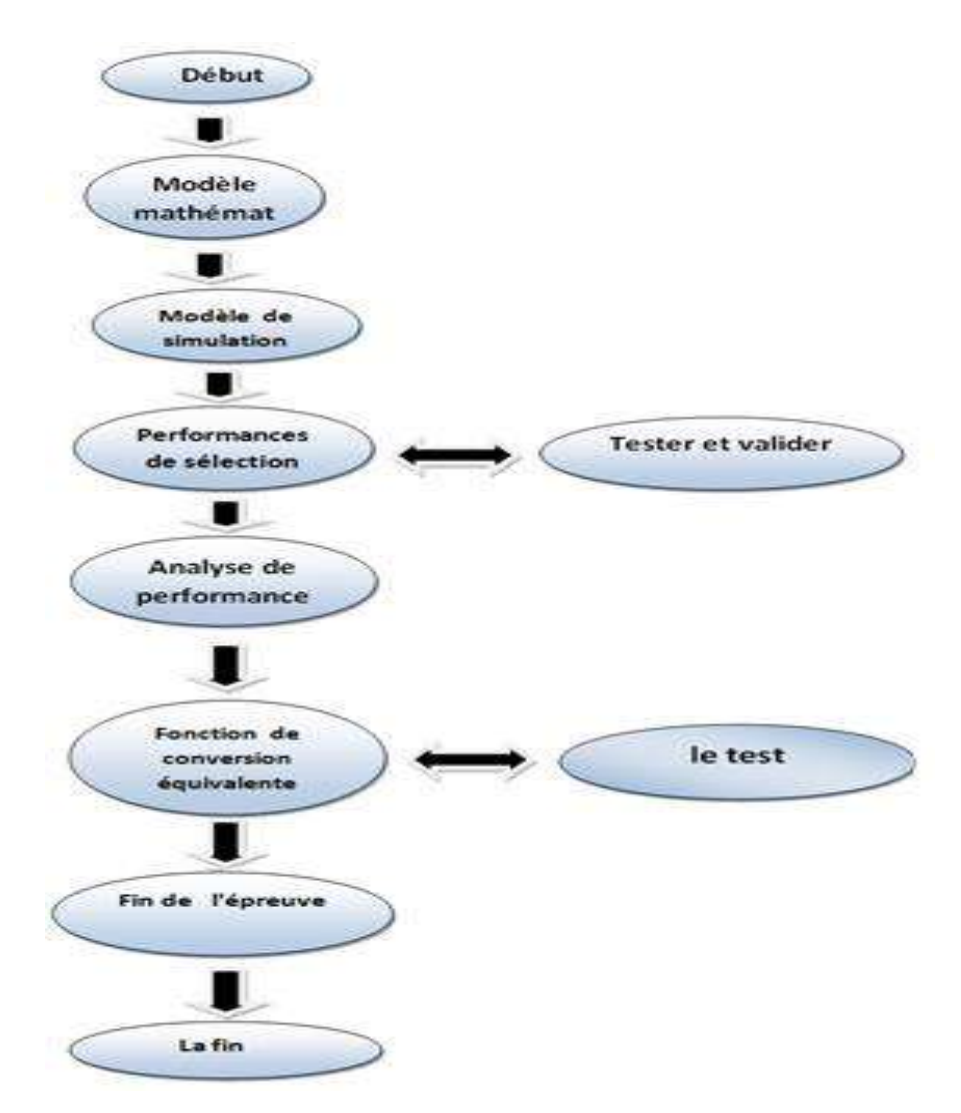

**Figure III.1** L'algorithme pour l'identification et la modélisation de système

## **III.4. Algorithme PSO**

## **III.4.1. Définition de PSO**

L'optimisation de foule de particules (PSO) est une technique utilisée pour explorer l'espace de recherche de n'importe quel problème afin de trouver un ensemble de paramètres qui augmentent/diminuent une cible particulière. Le but est de faire converger les particules vers la fonction optimale. Cet objectif est atteint en suivant un algorithme personnalisé que nous verrons ci-dessous [12] .

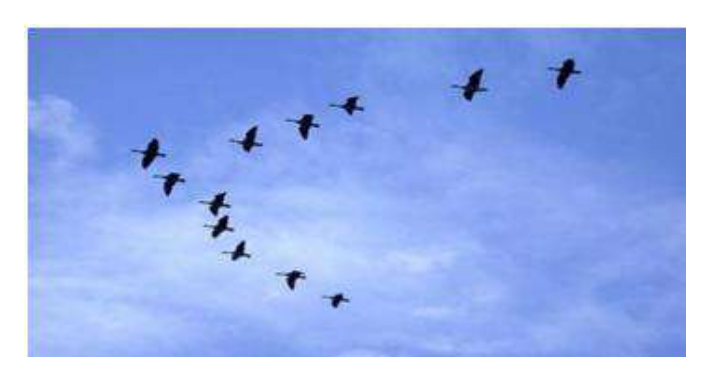

**Figure III.2** Volée d'Anser en formation en V

## **III.4.2. Principe de fonctionnement**

Dans l'algorithme PSO, la population est appelée un essaim, et tout le monde dans le groupe est appelé une particule. Le mouvement de toute particule est régi par des règles et des conditions très spécifiques, affectées par le mouvement d'autres particules à proximité .

Dans un tel contexte, ce déplacement a un sens et doit répondre simultanément à la logique, qui est à la base du processus de soutien de la paix. Il consiste à rechercher la position optimale dans un voisinage donné, et ce déplacement est affecté par les trois composantes suivantes:

Une composante d'inertie: une particule tente instinctivement de suivre sa trajectoire de mouvement.

Composante cognitive: la particule fait tout pour se déplacer vers la meilleure position qu'elle a rencontrée jusqu'à présent.

Composante sociale: Une particule s'inspire également de l'expérience, du chemin des autres particules, pour se déplacer vers la meilleure position face à ses voisins.

Ce déplacement est illustré sur la figure suivante [24].

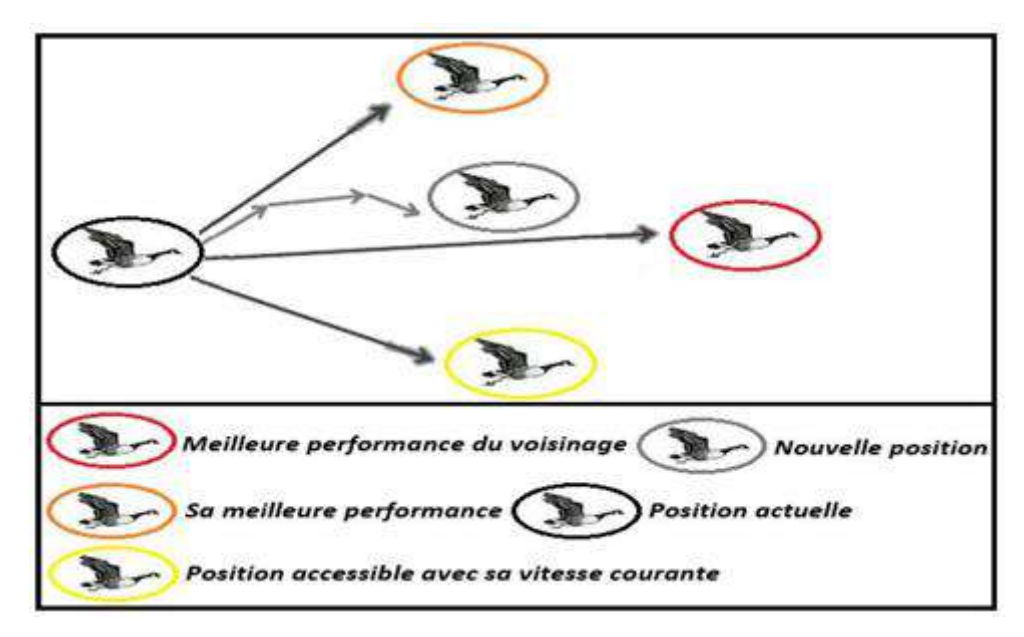

**Figure III.3** : Composante sociale.

## **III.4.3. Avantages et inconvénients de PSO**

## **III.4.3.1. avantage**

L'algorithme PSO a un avantage certain sur les méthodes traditionnelles de celui-ci

- Permet l'exploration aléatoire de l'espace de solution. En plus de sa simplicité de réglage
- Le travail et sa mise en œuvre conduisent à de très bons résultats, rapidement et facilement
- Peu de paramètres à régler.
- Bien que PSO trouve de bonnes solutions dans un temps beaucoup plus court que d'autres
- Algorithmes évolutifs, l'amélioration de la qualité des solutions ne peut être garantie
- Augmentez le nombre d'itérations.

## **III.4.3.2. Inconvénients**

L'algorithme PSO présente deux inconvénients majeurs:

- Le premier inconvénient est que l'essaim peut converger prématurément.
- Le deuxième inconvénient est que les approches stochastiques posent un problème

Dépendance Toute modification de l'un de ses paramètres peut avoir un effet sur Exécutez l'algorithme selon la solution obtenue.

## **III.4.4. Composantes de la PSO**

Pour être en mesure d'utiliser le PSO, il est indispensable de définir un espace de recherche (composé de particules) et une fonction "objectif" à optimiser. La méthode de l'algorithme consiste alors à déplacer ces particules de telle sorte qu'elles trouvent l'optimum (comme explicité précédemment), elles doivent disposer :

De données relatives à leurs positions, connaitre leurs coordonnées avec comme condition qu'elles soient comprises dans l'espace de définition.

De la meilleure position qu'elles ont rencontrées.

De la meilleure position rencontrée par leur voisinage et le résultat de leur fonction «objectif".

De leur vitesse qui leur permet de se déplacer et de changer de position au fil des itérations.

D'un voisinage, c'est le sous-ensemble de particules qui interagit directement avec la particule (surtout celle possédant la meilleure position).

D'après Maurice Clerc et Patrick Siarry [25], l'évolution d'une particule n'est finalement qu'une fusion de trois types de comportements :

Egoïste (se déplacer suivant sa vitesse actuelle).

Conservateur (revenir en arrière en prenant en compte sa meilleure performance)

Panurgien (suivre aveuglement le meilleur de tous en considérant sa performance).

Finalement on remarque un compromis psycho-social entre d'une part la confiance en soi et d'autre part l'influence des relations sociales[24].

## **III.4.4.1. Notion de voisinage**

Chaque particule dispose d'un sous-ensemble d'autres particules avec lequel elle est en interaction, c'est le voisinage de la particule. Cet entrelacement de rapports entre toutes les particules est assimilé à la sociométrie ou à la topologie de l'essaim. On dénombre deux types de voisinage :

#### **III.4.4.2. Voisinage géographique**

c'est un voisinage dynamique où les voisins sont les particules les plus proches. A chaque itération ,les nouveaux voisins ou groupes doivent être réajustés en se référant à une distance prédéfinie dans l'espace de recherche. C'est donc bien un voisinage dynamique tel qu'illustré sur la Figure II.3.

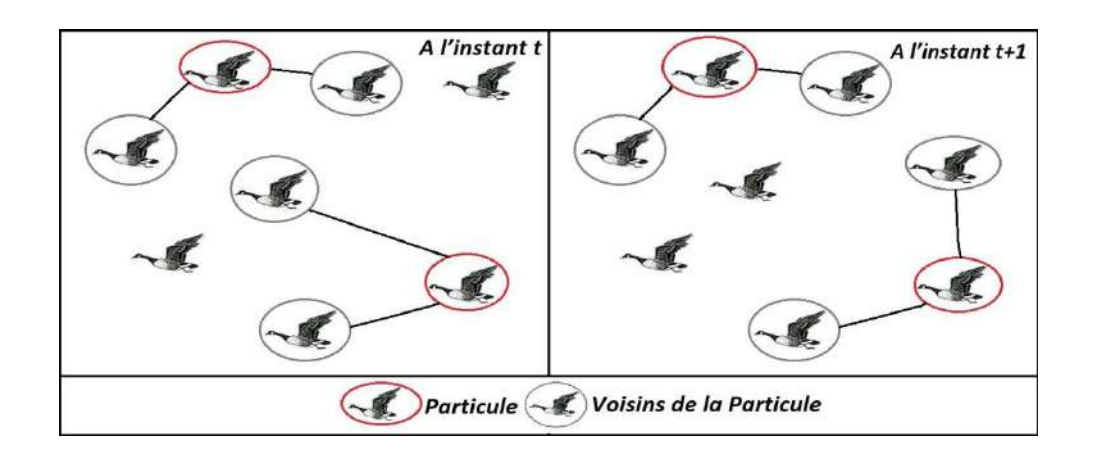

**Figure III.4** Voisinage géographique à l' instant t et t+1

## **III.4.4.3. Améliorations apportées au PSO**

## **a). Cantonnement de particule**

Dans l'hypothèse d'un déplacement très rapide de la particule, cela peut l'éjecter de l'espace de recherche, il serait judicieux d'introduire une nouvelle variable Vmax. Elle aura pour objet de limiter la vitesse sur chaque dimension et ainsi de parer à une éventuelle explosion du système [26]

Cela n'amoindrit nullement les valeurs de xi à l'intervalle [Vimin, Vimax], il borne seulement la distance maximale parcourue par une particule au cours d'une itération. Un tel procédé à l'avantage aussi de contrôler la divergence de l'algorithme et de réaliser un compromis efficace entre intensification et diversification.

Pareille amélioration peut être aussi enrichie par une stratégie de confinement/cantonnement des particules, afin d'éviter tout problème de leur sortie.

Parmi les stratégies proposées on peut trouver :

 Une 1ère stratégie qui consiste à réintégrer une particule sortie de son espace de recherche.

Une 2ème stratégie qui consiste à ce que la particule soit laissée à l'extérieur de l'espace de recherche, sans prendre en compte sa fonction "objectif". Par conséquent elle ne risque pas d'attirer les autres particules (risque d'attraction).

Dans une 3ème stratégie, la particule est stoppée à la frontière et les composantes associées à sa vitesse sont annulées.

Enfin dans une 4ème stratégie, la particule rebondit sur la frontière et se trouve bloquée ; les composantes de la vitesse sont multipliées par un coefficient tiré aléatoirement dans l'intervalle [-1,0].

#### **b). Taux de constriction**

Comparativement à l'algorithme de base, plusieurs améliorations ont été apportées, surtout sur le contrôle de la divergence, plus précisément grâce à l'introduction du paramètre Vmax (comme vu auparavant). Il permet de limiter la divergence des particules d'une part, d'autre part de nombreuses études similaires sur la dynamique des particules tendent à analyser sous-quelles conditions une convergence de l'essaim se produit [27, 28, 29].

Pour obtenir un bon équilibre entre les phases de diversification et d'intensification du processus de recherche une bonne combinaison des paramètres w, C1 et C2 demeure déterminante [30] [31].

Selon Clerc et Kennedy pour avoir une bonne convergence, il est nécessaire de rendre interdépendants les paramètres w, C1, C2.

L'utilisation d'un taux/coefficient de constriction χ (ou facteur de constriction) permet de surcroit de mieux gérer la divergence de l'essaim et de se libérer de la définition de Vmax [32]. Cette variante de PSO est connue sous le nom de canonical PSO.

#### **III.5.Simulation du contrôle de la vitesse en boucle fermée du moteur BLDC**

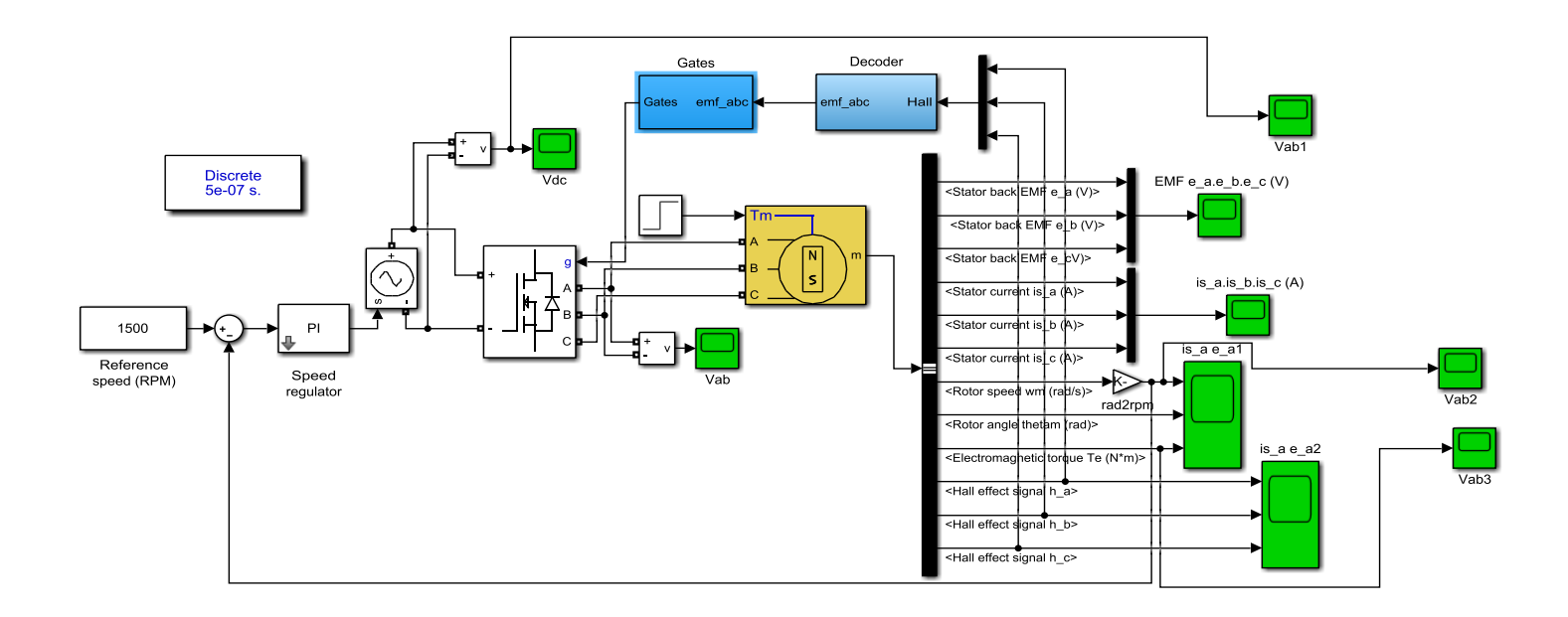

**Figure III.5** Simulation du contrôle de la vitesse en boucle fermée du moteur BLDC

## **III.5.1. Résultat**

**III.5.1.1. Tentions Ve(t)**

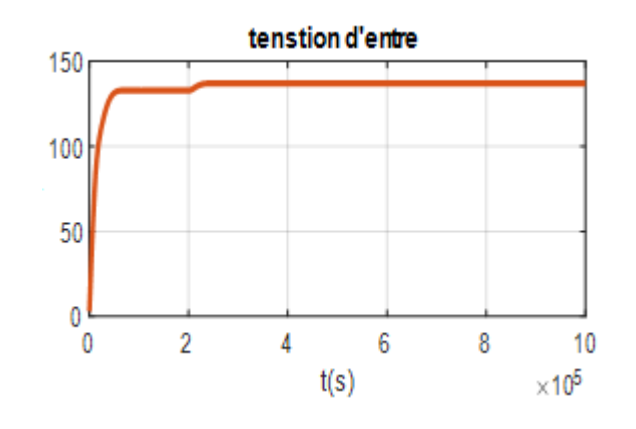

**Figure III.6** la tentions en boucle fermée du moteur BLDC

**III.5.1.2. Vitesse N(tr/min)**

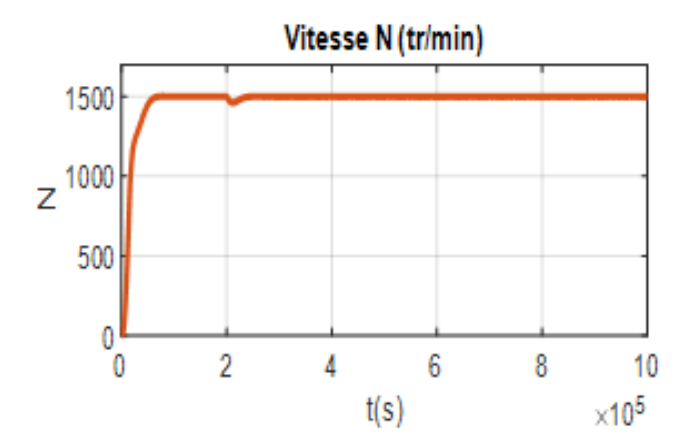

**Figure III.7** la vitesse en boucle fermée du moteur BLDC

## **III.5.2. Système Identification du moteur BLDC**

## **III.5.2.1. Présentation du système**

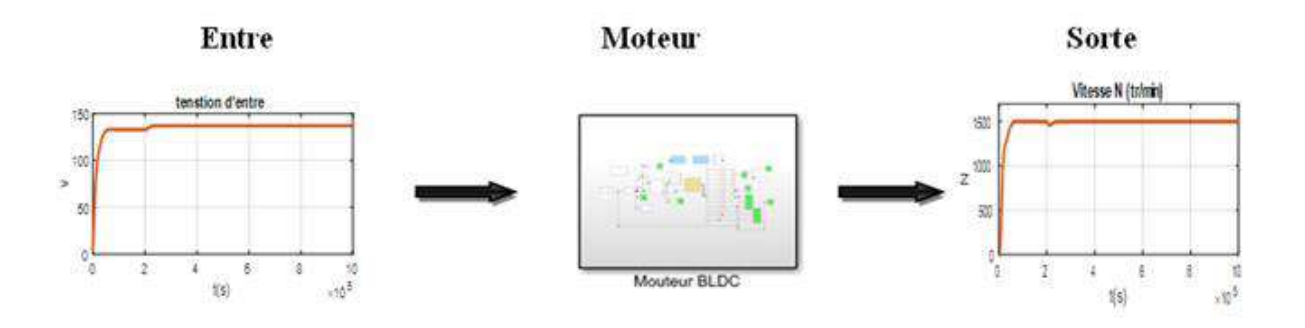

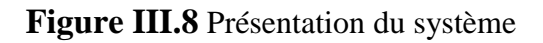

## **III.5.2.2. La fenêtre du système Identification**

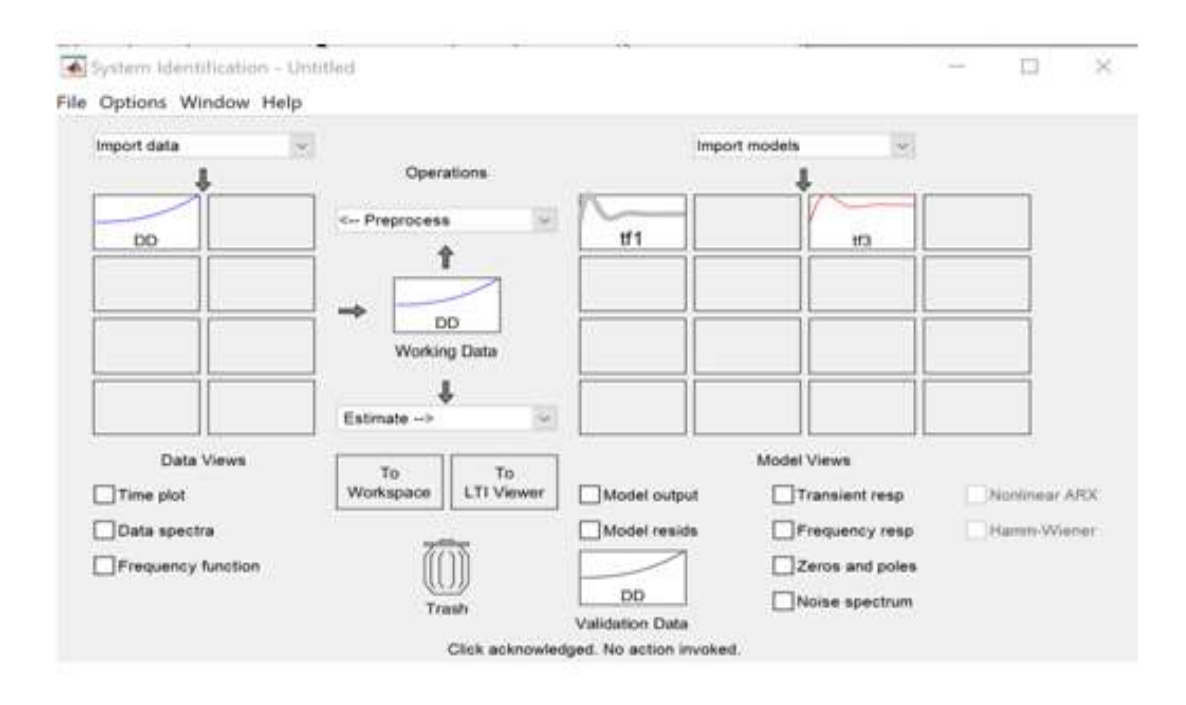

**Figure III.8** La fenêtre du système Identification

## **III.5.2.3. Data du système**

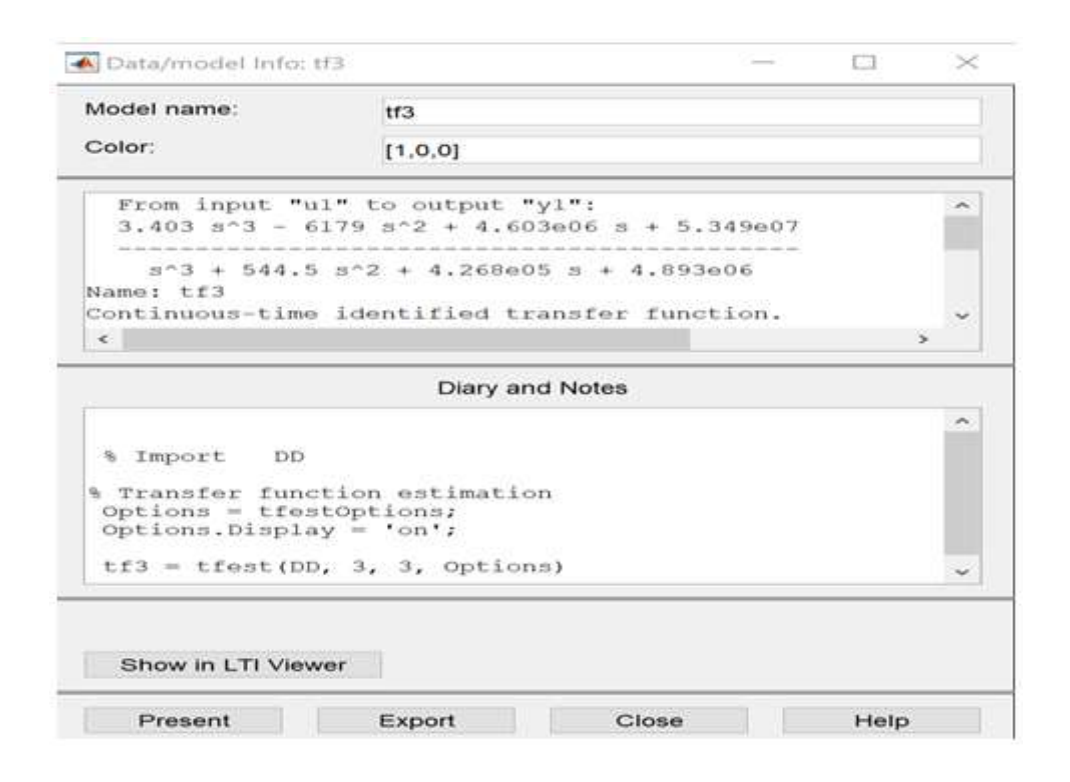

**Figure III.8** Data du système

## **III.5.3. La fonction de transfert**

Le modèle du moteur, qui a été remplacé par la fonction de transfert, est sélectionné à l'aide de sélecteurs du système MATLAB La fonction de transfert est représentée par l'équation (III.1) et simulée à l'aide de la boîte à outils Simulink [556].

$$
G = \frac{3.403s^3 - 6179s^2 + 4.603s + 5.349 \times 10^7}{s^3 + 544.5s^2 + 4.268 \times 10^5 s + 4.893 \times 10^6}
$$
 (1)

## **III.5.4. Représentée le système par l'équation**

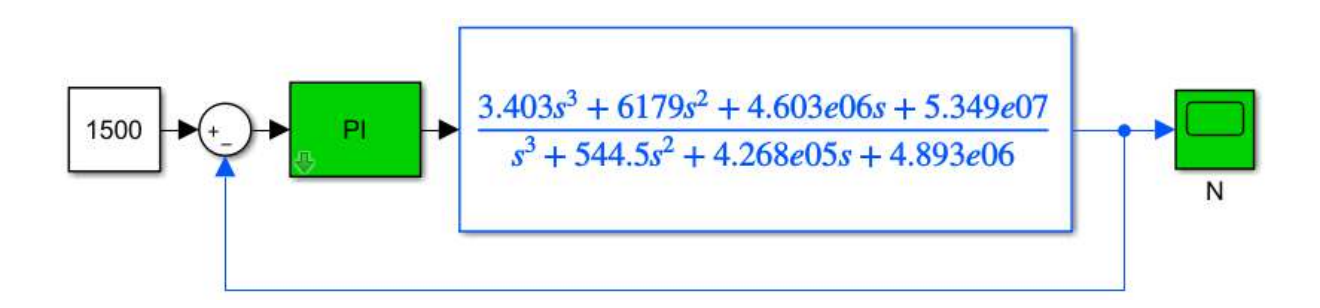

**Figure III.9** Un moteur BLDC Simulink avec un contrôleur PI

## **III.5.4.1. Résultat**

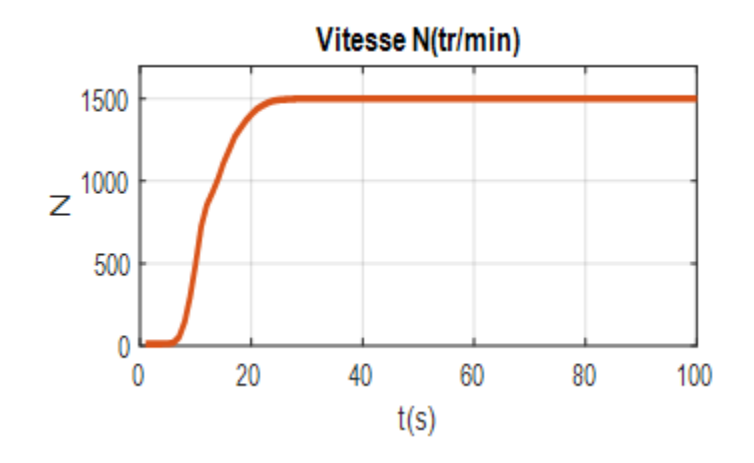

**Figure III.10** la vitesse de système linéaire

## **III.6. Tester et valider**

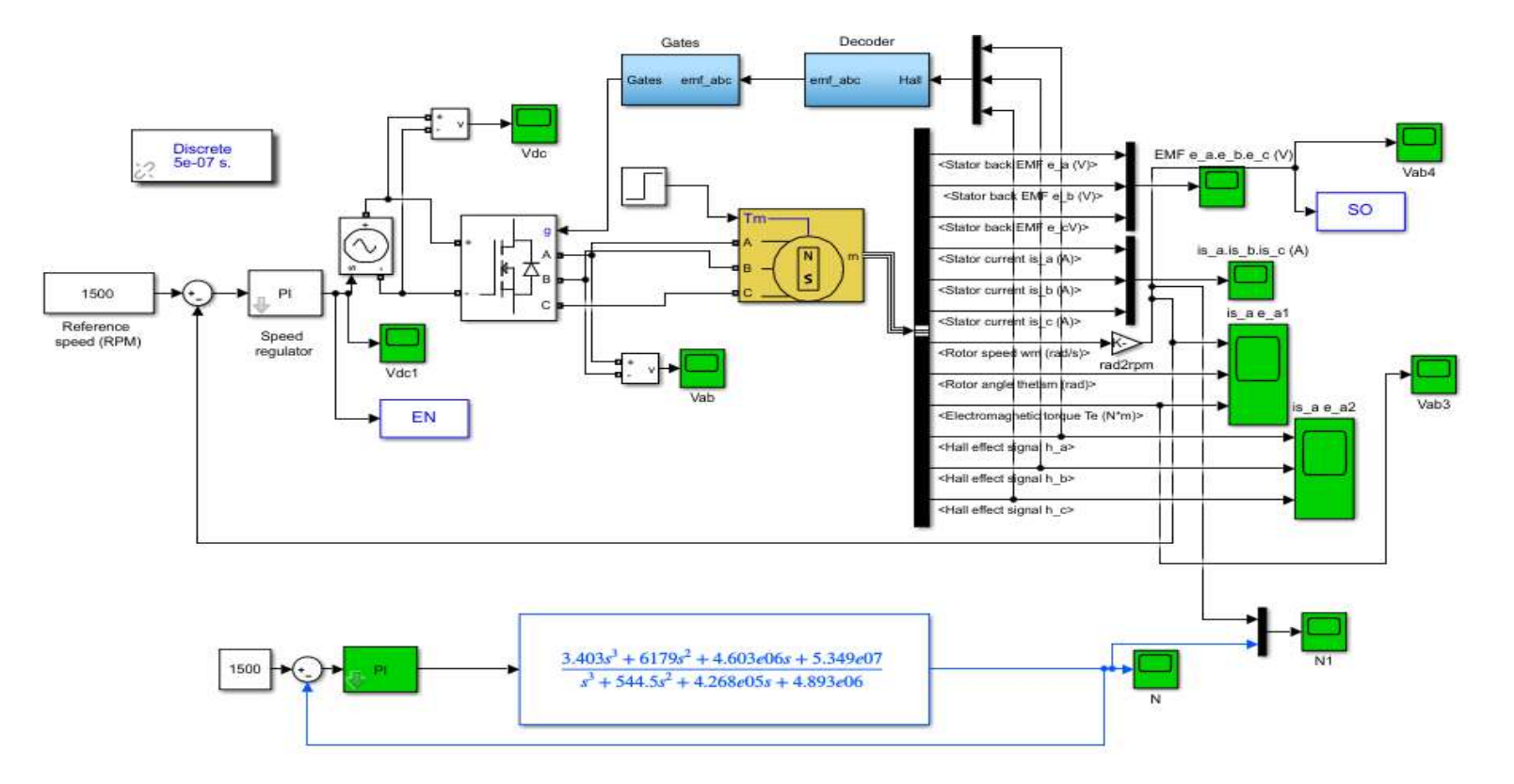

**Figure III.11** Simulation du tester et valider de moteur BLDC

## **III.6.1. Résultat**

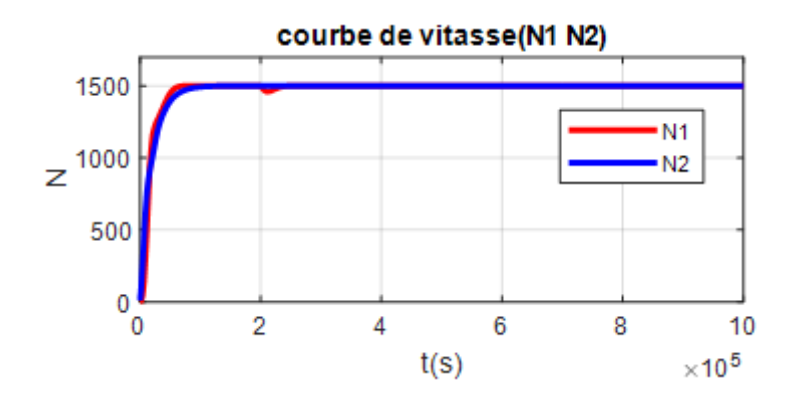

**Figure III.12** La courbe des vitesses de tester

## **Commenter**

Nous remarquons à travers la comparaison entre la sortie du premier système (non linéaire) et la sortie du système après sa conversion en un système linéaire qu'il existe une grande correspondance entre eux. par 94%

## **III.7. Réglage du contrôleur PI par PSO**

La méthode PSO du contrôleur PI est implémentée pour chaque particule à l'aide de deux paramètres de contrôle, Kp et Ki assignés, et mises à jour les composants de chaque itération pour trouver la meilleure position et la meilleure dans l'ensemble. Cette transition dépend de la nouvelle vitesse et du nouvel emplacement. Pour mettre en œuvre cette méthode et obtenir les meilleurs résultats, l'algorithme suivant est utilisé les étapes suivant :

*1.Initialisation des positions d'essaims*

*2.Initialisation de la vitesse des essaims*

*3.Proposer une fonction objective ou une fonction de fitness*

*4. Déterminez la meilleure position pour chaque détail, en fonction de la position précédente de chaque particule.*

*5.Mettez à jour les nouvelles vitesses de particules vt+1 à l'aide de l'équation suivante:*

 $v_i^{t+l} = w v_i^t + c_I r^n{}_I (p^t_i - x^t_i) + c_2 r^n{}_2 (p^t{}_g - x^t)$ *<sup>g</sup>)**(2)*

> **6.** Mettez à jour la nouvelle position des particules  $x_i^{t+1}$  en *utilisant les nouvelles vitesses de particules et la position précédente à l'aide de l'équation suivante :*

$$
x_i^{t+1} = x_i^t + v_i^{t+1}
$$
 (3)

*Où le poids d'inertie est*  $w = 0.9$ ,  $c_1$  *et*  $c_1$  *représentent l'accélération cognitive et l'accélération sociale, respectivement <i>et*  $c_1 = c_2 = 2$ ,  $r^n$ , *et r n 2*

*représentent des valeurs aléatoires comprises entre [0,1].*

*représentent des valeurs aléatoires variant entre [0,1].*

*7. Répétez les étapes 4, 5 et 6 jusqu'à atteindre le maximum possible dans l'optimisation, en fonction du nombre de doublons.*

*8. Arrêtez si les critères sont satisfaits pour les valeurs optimales de Ki et Kp.*

## **III.7.1. L'organigramme de l'algorithme PSO**

L'organigramme de l'algorithme PSO. résume les principales étapes mentionnées précédemment

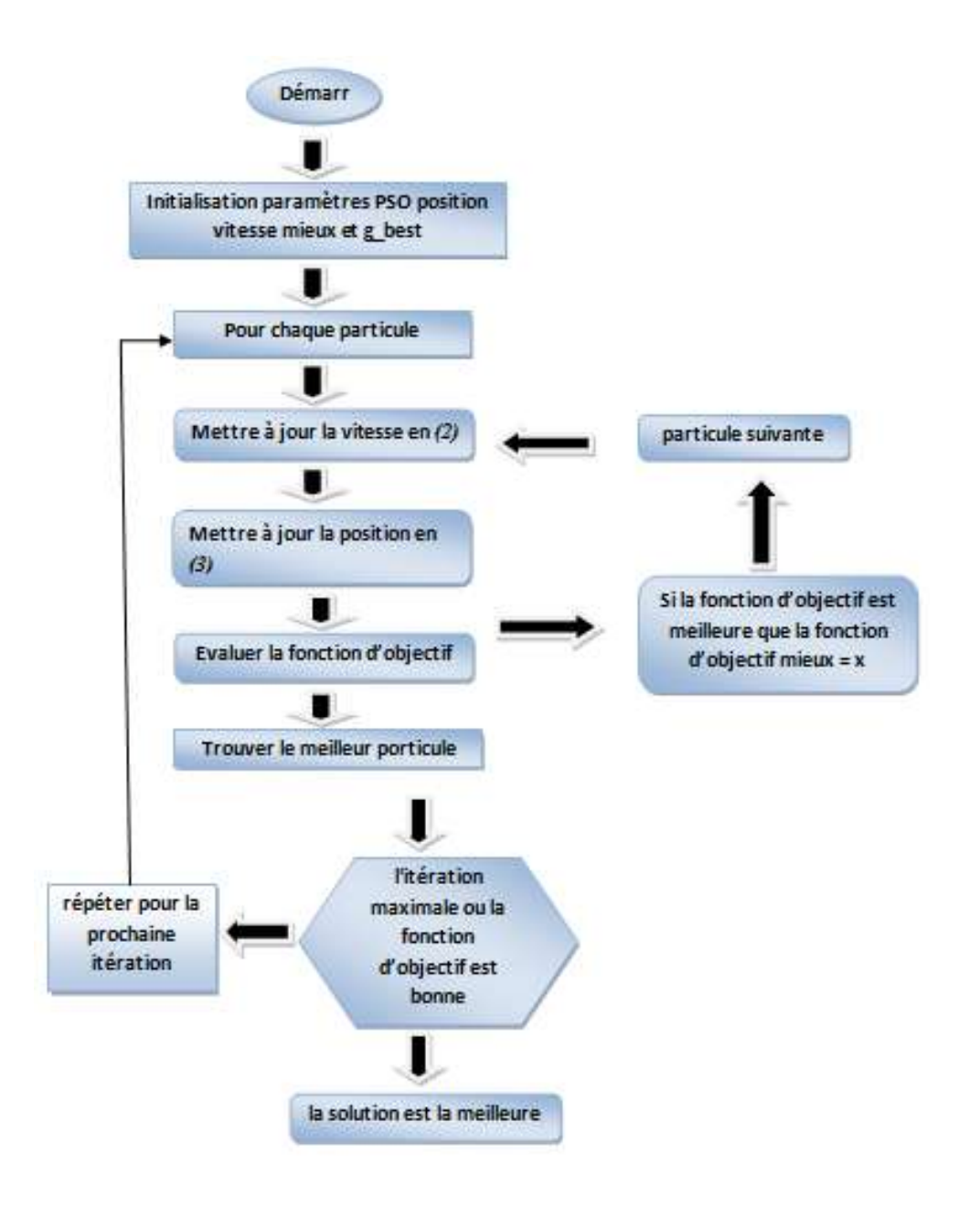

## **III.7.2. Contrôleur PI réglé par l'algorithme PSO**

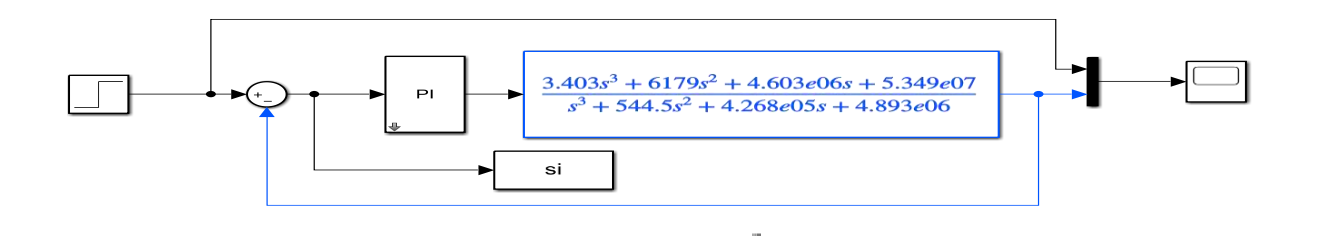

**Figure III.13** Un moteur BLDC Simulink avec un contrôleur PI réglé par l'algorithme PSO

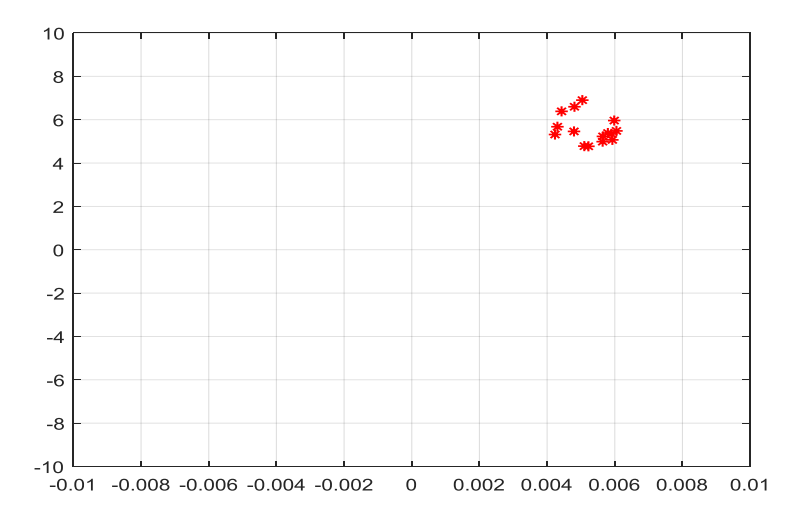

**Figure III.14** La valeur optimale de Kp et Ki en utilisant PSO pour PI

La valeur optimale obtenue pour chaque paramètre du proportionnel et del'intégrale est

**kp =** 0.1759

$$
\mathbf{ki} = 7.7714
$$
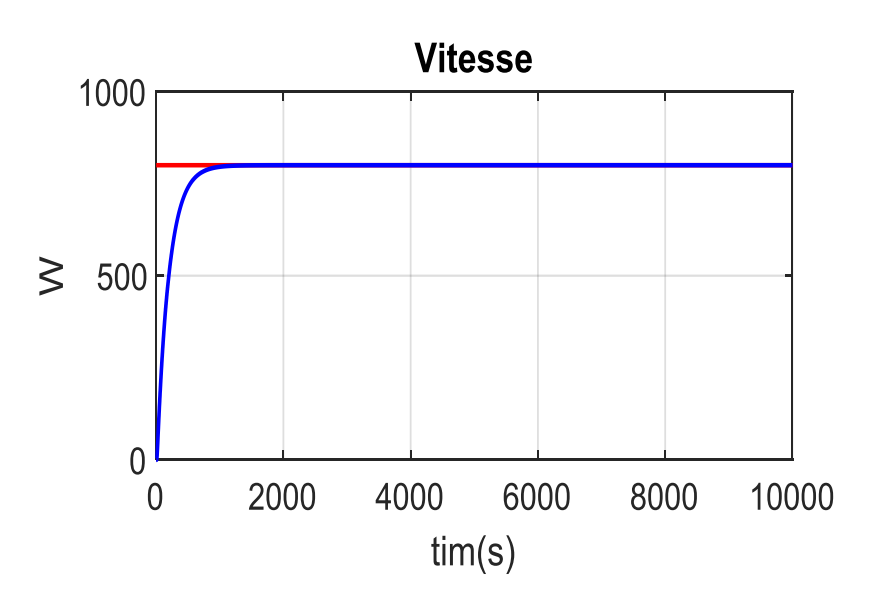

**Figure III.15** La courbe de vitesse de régler par PSO

## **III.8. Conclusion**

Dans ce chapitre, un contrôleur PI optimal pour un moteur BLDC basé sur la technique PSO a été réalisé. L'étude montre le processus de réglage de deux contrôleurs PI connectés au même système BLDC en utilisant la méthodologie PSO. Le système a été simplifié et converti en une fonction de transfert qui est facile à contrôler et a ensuite été mis en œuvre dans Matlab / Simulink.

L'algorithme PSO proposé dans ce chapitre basé sur deux contrôleurs PI montre une grande précision et une divergence dans la réponse de vitesse par rapport aux systèmes basés sur un contrôleur PI classique sans PSO ou avec un seul contrôleur PI basé sur la méthode PSO.

En outre, l'utilisation de deux contrôleurs PI dans le même système réglé par PSO a des effets positifs sur la valeur de l'erreur d'état d'étude, temps de montée, temps de stabilisation et le dépassement. Il convient de noter que les performances de la méthode PSO dans la conception et le processus d'optimisation peuvent être encore améliorées en augmentant le nombre d'itérations. La méthode adoptée dans ce chapitre peut être étendue à d'autres types de contrôleurs PI.

## *Conclusion générale*

Les moteurs à courant continu sans balais (BLDC) sont une technologie de choix pour de nombreux systèmes haut de gamme ou milieu de gamme car ils offrent un entraînement à vitesse constante ou variable (variateurs de vitesse), ainsi qu'une fiabilité extrêmement solide et sont faciles à contrôler. Le moteur présente de nombreux avantages par rapport aux autres moteurs de transmission .L'électricité, comme la réduction du niveau sonore, et un rendement élevé (du fait de l'absence de pertes au niveau du rotor), notre étude dans cette thèse s'est focalisée sur la modélisation d'un moteur brushless à courant continu BLDC en utilisant les régulateurs classiques communs PI et sur la base de la technologie d'intelligence artificielle moderne PSO la plus utilisée et la plus précise afin d'obtenir des valeurs optimales et bonnes des variables liées PI (Ki , Kp) nous avons réparti cette étude en trois chapitres.

Dans le premier chapitre, nous donnons un bref historique du moteur BLDC et de son principe de fonctionnement, et nous couvrons les circuits de base du moteur BLDC et ses caractéristiques , En outre, nous étudions quelques-uns des aspects positifs et négatifs de ce dernier, ainsi que les domaines les plus importants de son application.

Dans le deuxième chapitre, nous avons effectué une modélisation mathématique et construit un modèle Simulink d'actionneur trapézoïdal pour actionneur BLDC en tant que capteurs d'impact et avons donné des équations électriques et mécaniques. Pour tester les performances de ce dernier.

Dans le troisième chapitre, un contrôleur PI idéal pour moteur BLDC basé sur la technologie PSO a été réalisé. L'étude démontre le processus de réglage d'un contrôleur PI connecté au même système BLDC à l'aide de la méthodologie PSO. Le système a été simplifié et converti en une fonction de transfert facile à contrôler puis implémenté dans Matlab/Simulink De plus, l'utilisation d'un contrôleur PI dans le même système défini par le PSO a des effets positifs sur la valeur d'erreur des conditions d'étude, l'augmentation temps, temps de fixation et bypass. Il convient de noter que les performances de la méthode PSO peuvent être améliorées dans le processus de conception et d'amélioration en contrôlant d'autres regulateurs et peuvent être développées davantage dans le futur.

## **Référence bibliographique**

- [1]. NAIDJI Assia: «Commande Floue-Glissant d'un Moteur BLDC». memoire de fin d'etude en vue de l'obtention du diplome de master, UNIVERSITE MOHAMED BOUDIAF - M'SILA,2018.
- [2]. MIMOUNE Souaad .DILMI Thamir: «Implémentation de la commande vectorielle (à flux orienté) sans capteur d'un moteur sans balais (BLDC) sur le processeur TMS320F2802F». Mémoire présenté pour l'obtention Du diplôme de Master Académique, UNIVIRSITE MOHAMED BOUDIAF MSILA, 2019 /2020.
- [3]. Salem SI HALI: «Commande d'un moteur BLDC sans capteur de position». Mémoire de Fin d'Etude de MASTER ACADEMIQUE UNIVERSITE MOULOUD MAMMERI DE TIZI-OUZOU,12 juillet 2017
- [4]. Nouari Khira .Alleg Anes: «Etude et simulation de lacommande trapézoïdale d'un moteur BLDC». Mémoire de Fin d'Etudes en vue de l'obtention du diplôme de Master (LMD), Université Dr . Tahar Moulay de Saïda, 2015-2016.
- [5]. TOUIL Moustafa.ZOUBIRI Noureddine: «MODELISATION ET COMMANDE PAR LA LOGIQUE FLOUE D'UN MOTEUR A COURANT CONTINU SANS BALAIS». memoire de fin d'etudes en vue de l'obtention du diplôme d'ingenieur d'etat en genie electrotechnique, UNIVERSITE DE M'SILAFACULTE DES SCIENCES ET SCIENCES DE L'INGÉNIORAT, 2008/2009
- [6]. https[://www.electromecanique.net/2015/01/principe-de-fonctionnement-dun-](http://www.electromecanique.net/2015/01/principe-de-fonctionnement-dun-) moteur.html
- [7]. TOUIL Moustafa. ZOUBIRI Noureddine : «modelisation et commande par la logique floue d'un moteur a courant continu sans balais». memoire de fin d'etudes en vue de l'obtention du diplôme d'ingenieur, universite de m'sila, 2008/2009
- [8]. rakotoson ny aina**: «**asservissement, conception et simulation d'un vehicule aerien sans pilote hexarotor**».** memoire de Master**,** universite d'antananarivo ecole superieure polytechnique**,** 2017 – 2018
- [9]. AISSAINE Mohamed Et IMAMOUINE Nadjib «Contrôle direct du couple d'une machine asynchrone alimentée par un onduleur multi-niveaux ». Mémoire en vue de l'obtention du Diplôme de Master, UNIVERSITE SAAD DAHLAB de BLIDA, 2015/2016 .
- [10]. bensmail samia: «commande d'un moteur asynchrone par la logique floue adaptative ». pour l'obtention de diplôme master, université de bouira, 2017/2018.
- [11]. [https://fr.wikipedia.org/wiki/Moteur\\_sans\\_balais](https://fr.wikipedia.org/wiki/Moteur_sans_balais)
- [12]. [https://www.eminebea.com/en/engineering\\_info/rotary/brushmotor/brushmotor\\_aircraft/c](https://www.eminebea.com/en/engineering_info/rotary/brushmotor/brushmotor_aircraft/cat/001.shtml) [at/001.shtml](https://www.eminebea.com/en/engineering_info/rotary/brushmotor/brushmotor_aircraft/cat/001.shtml)
- [13]. [http://buildipedia.com/aec-pros/design-news/the-brushless-dc-motor-and-its-use-in](http://buildipedia.com/aec-pros/design-news/the-brushless-dc-motor-and-its-use-in-electric-cars)[electric-cars](http://buildipedia.com/aec-pros/design-news/the-brushless-dc-motor-and-its-use-in-electric-cars)
- [14]. [http://www.ohioelectricmotors.com/2015/07/brushless-dc-motors-used-in-industrial-](http://www.ohioelectricmotors.com/2015/07/brushless-dc-motors-used-in-industrial-applications/)

[applications/](http://www.ohioelectricmotors.com/2015/07/brushless-dc-motors-used-in-industrial-applications/)

- [15]. https://www.echo-web.fr/la-technologie-brushless-au-service-de-multiples-domaines/
- [16]. AMANI Ahmed amine: « LE CONTROLE PID D'UN MOTEUR BRUSHLESS». Présenté en vue de l'obtention du diplôme de : MASTER, UNIVERSITE BADJI MOKHTAR ANNABA, 2019.
- [17]. [https://www.echo-web.fr/la-technologie-brushless-au-service-de-multiples domaines/](https://www.echo-web.fr/la-technologie-brushless-au-service-de-multiples%20domaines/)
- [18]. <https://www.sciencedirect.com/science/article/abs/pii/S0005109899001302>
- [19]. KADI Ouardia: «Synthèse d'un régulateur optimal, basée sur l'algorithme d'optimisation par Essaim particulaire (PSO) : Application à la commande en vitesse de la machine à courant continu (MCC)». Mémoire en vue de l'obtention du Diplôme de Master, Université Akli Mohand Oulhadj –Bouira*-*, 2017/2018 .
- [20]. <https://www.sciencedirect.com/science/article/abs/pii/S0005109899001302>
- [21]. KADI Ouardia- SEHALI Karima: «Synthèse d'un régulateur optimal, basée sur l'algorithme d'optimisation par Essaim particulaire (PSO) : Application à la commande en vitesse de la machine à courant continu (MCC)». memoire de Master, Université Akli Mohand Oulhadj –Bouira, 2017/2018.
- [22]. BESTAOUI Abdallah Anes.: «Gestion de spectre dans un réseau de radio cognitive en utilisant l'algorithme d'optimisation par essaim de particules». Mémoire en vue de l'obtention du Diplôme de Master, Université Abou Bakr Belkaid– Tlemcen, 2014/2015
- [23]. CLERC et SIARRY, Une nouvelle métaheuristique pour l'optimisation difficile : la méthode des essaims particulaires, 2003
- [24]. R. Eberhart, P. Simpson, and R. Dobbins, Computational Intelligence PC Tools. APProfessional, 1996.
- [25]. J. Kennedy. "The behavior of particles". In: Proceedings of the 7th Conference on Evolutionary Computation, pp. 581–589, LNCS, Springer, 1998.
- [26]. E. Ozcan and C. Mohan. "Particle Swarm Optimization: surfing the waves". In : Proceeding of the 1999 IEEE Congress on Evolutionary Computation, pp. 1939–1944, IEEE Press, Washington, DC, USA, 1999.
- [27]. F. Van Den Bergh. "An Analysis of Particle Swarm Optimizers. PhD thesis, Faculty of Natural and Agricultural Sciences", University of Pretoria, South Africa, 2001.
- [28]. J. Kennedy, R. Eberhart, and Y. Shi. Swarm Intelligence. Morgan Kaufmann Academic Press, 2001.
- [29]. M. Clerc and J. Kennedy. "The particle swarm: explosion, stability, and convergence in multidimensional complex space". IEEE Transactions on Evolutionary Computation, Vol. 6, pp. 58–73, 2002.
- [30]. J. Kennedy, R. Eberhart, and Y. Shi. Swarm Intelligence. Morgan Kaufmann Academic Press, 2001